# Materialsammlung INTERNETTECHNOLOGIEN

Prof. Dr. Hans-Jürgen Buhl

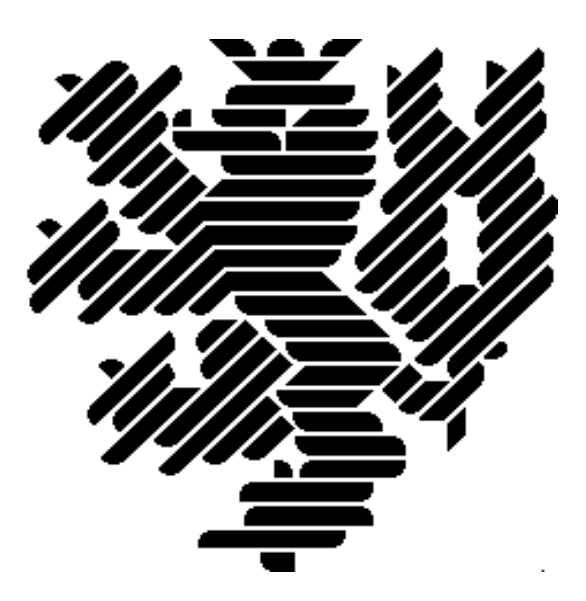

Wintersemester 2004/05

Bergische Universität Wuppertal Fachbereich C — [Mathematik](http://www.math.uni-wuppertal.de/math/index_de.html)

# Inhaltsverzeichnis

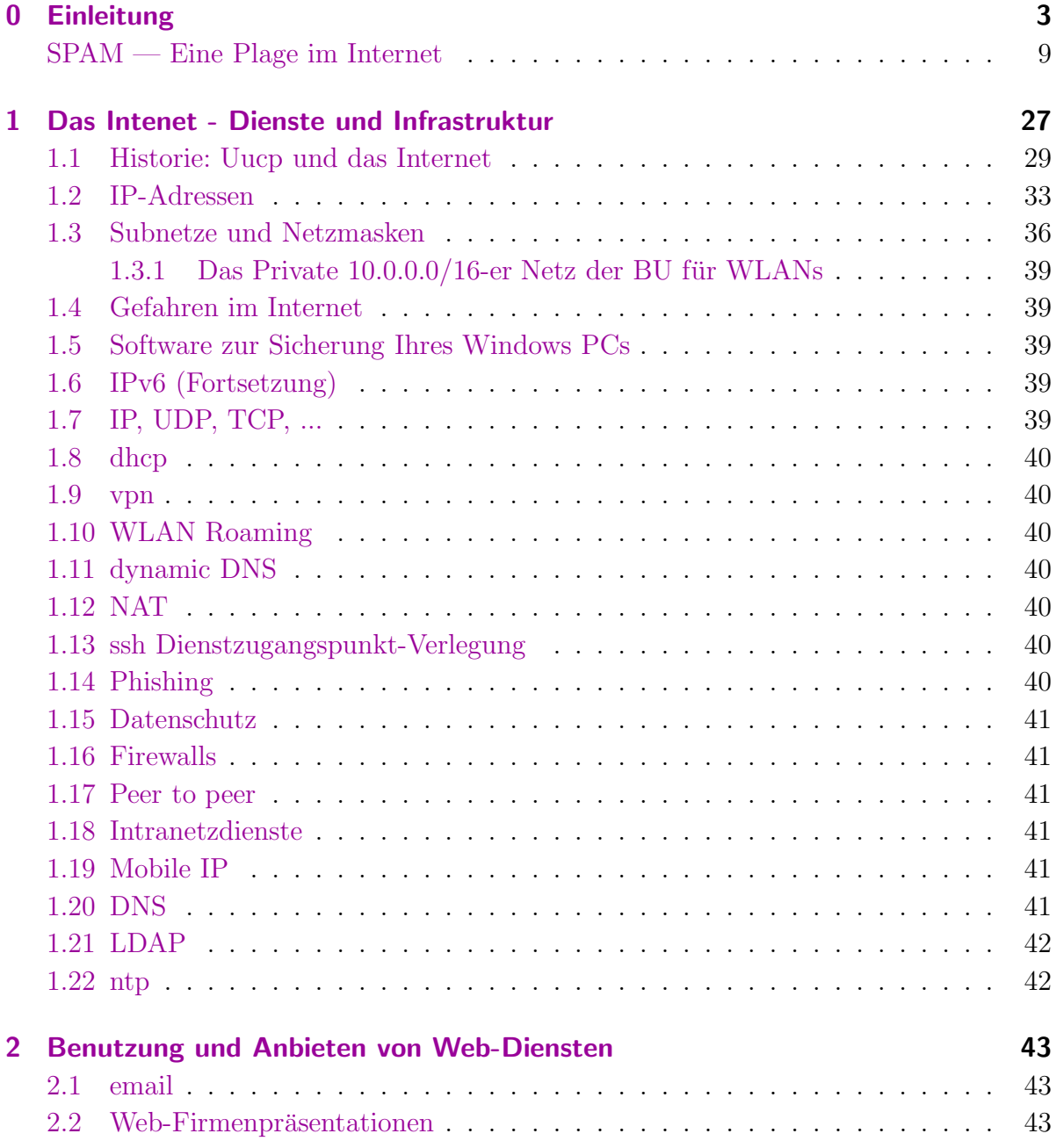

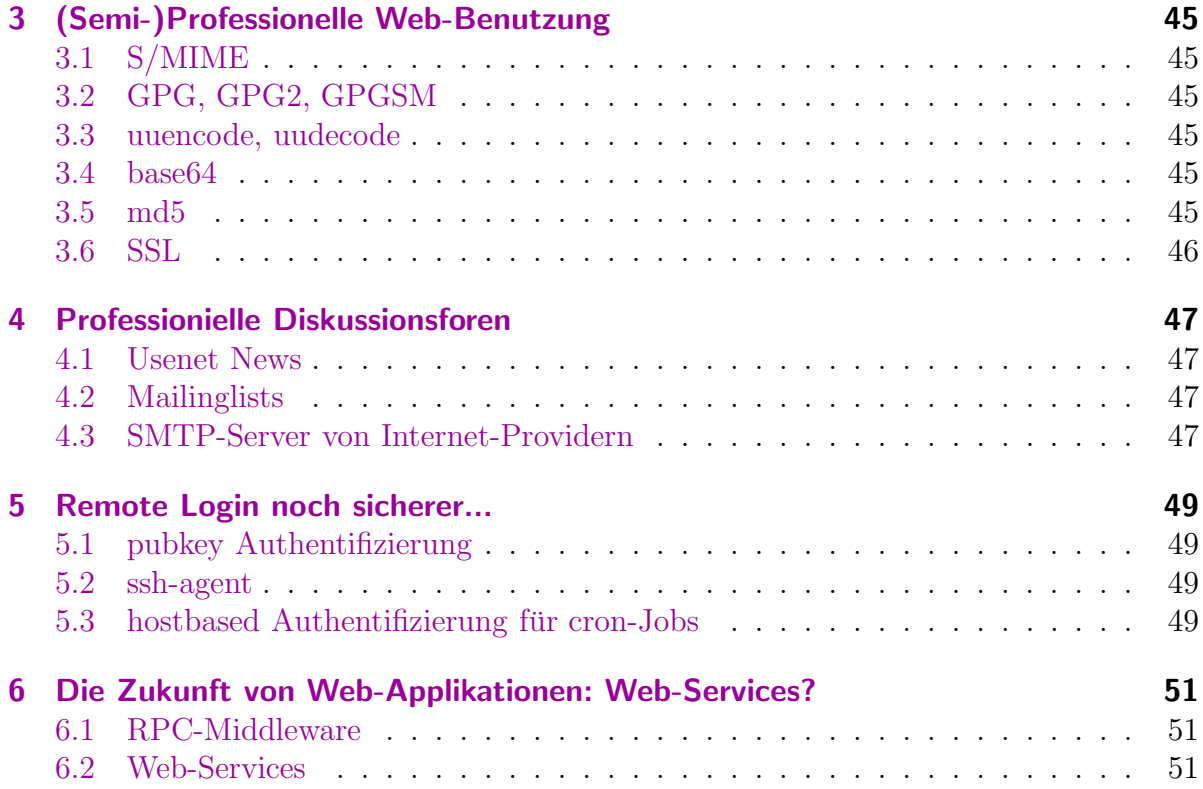

# <span id="page-5-0"></span>0 Einleitung

Eine Möglichkeit der Internetnutzung ist der Austausch von (elektronischen) Nachrichten: email. Viele Internet-Provider bieten email-Dienste über ein Web-Interface an:

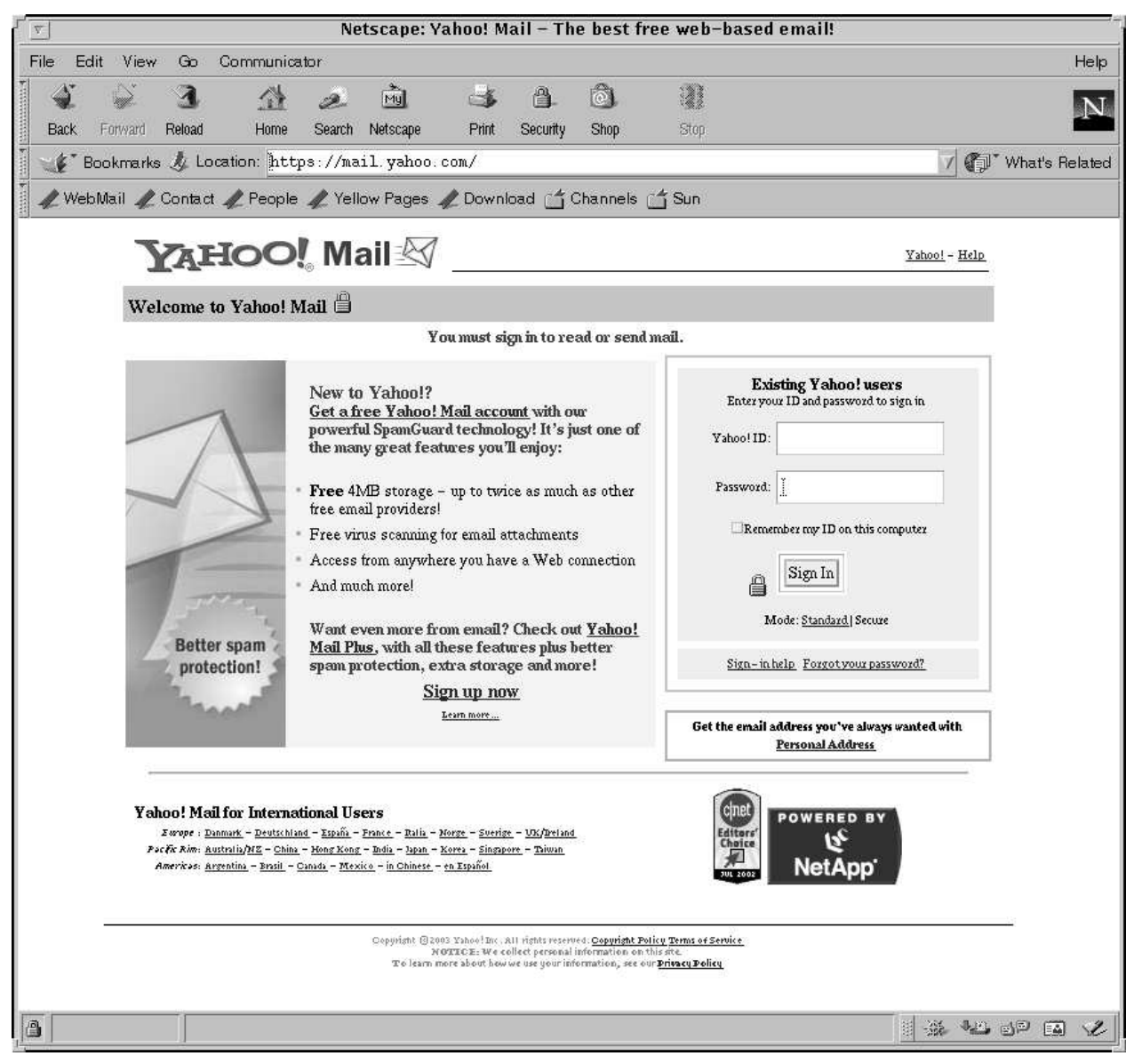

Abbildung 0.1: E-Mail: <http://mail.yahoo.com>

Achten Sie bei Eingabeaufforderungen von Paßwörtern (zum Einloggen) bitte immer darauf, dass diese über eine verschlüsselte (sichere) Verbindung übertragen werden (https://... sowie beim ersten Zugang ein Zertifikatsannahme-Dialog wie folgt):

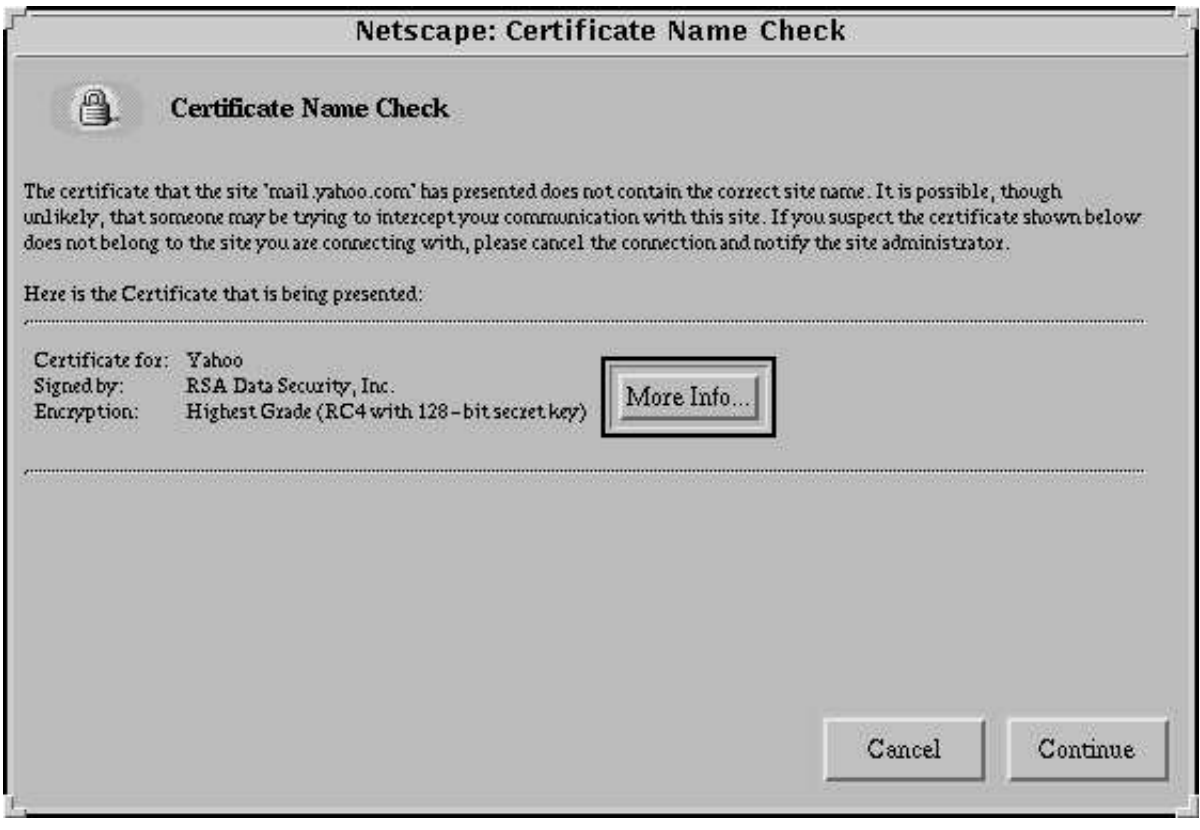

Abbildung 0.2: E-Mail: https-Zertifikatsannahme-Dialog

Eine (noch flexibler nutzbare) Alternative ist der Zugriff auf einen IMAP-Server, der etwa in Netscape folgendermaßen eingerichtet werden kann (email-Account einrichten):

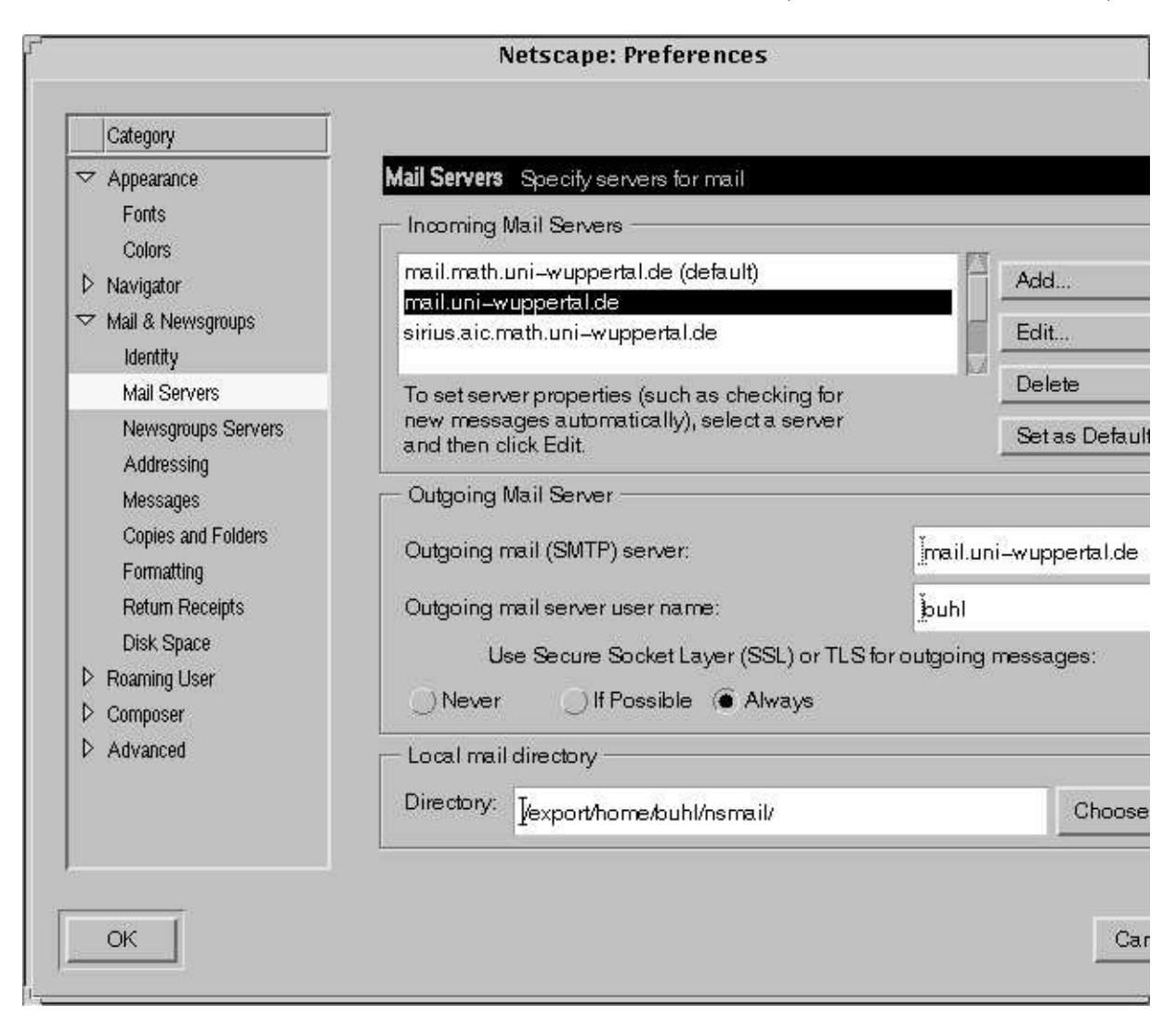

Abbildung 0.3: E-Mail: IMAP-Account-Einrichtung I

Nach Anklicken von Add beziehungsweise Edit:

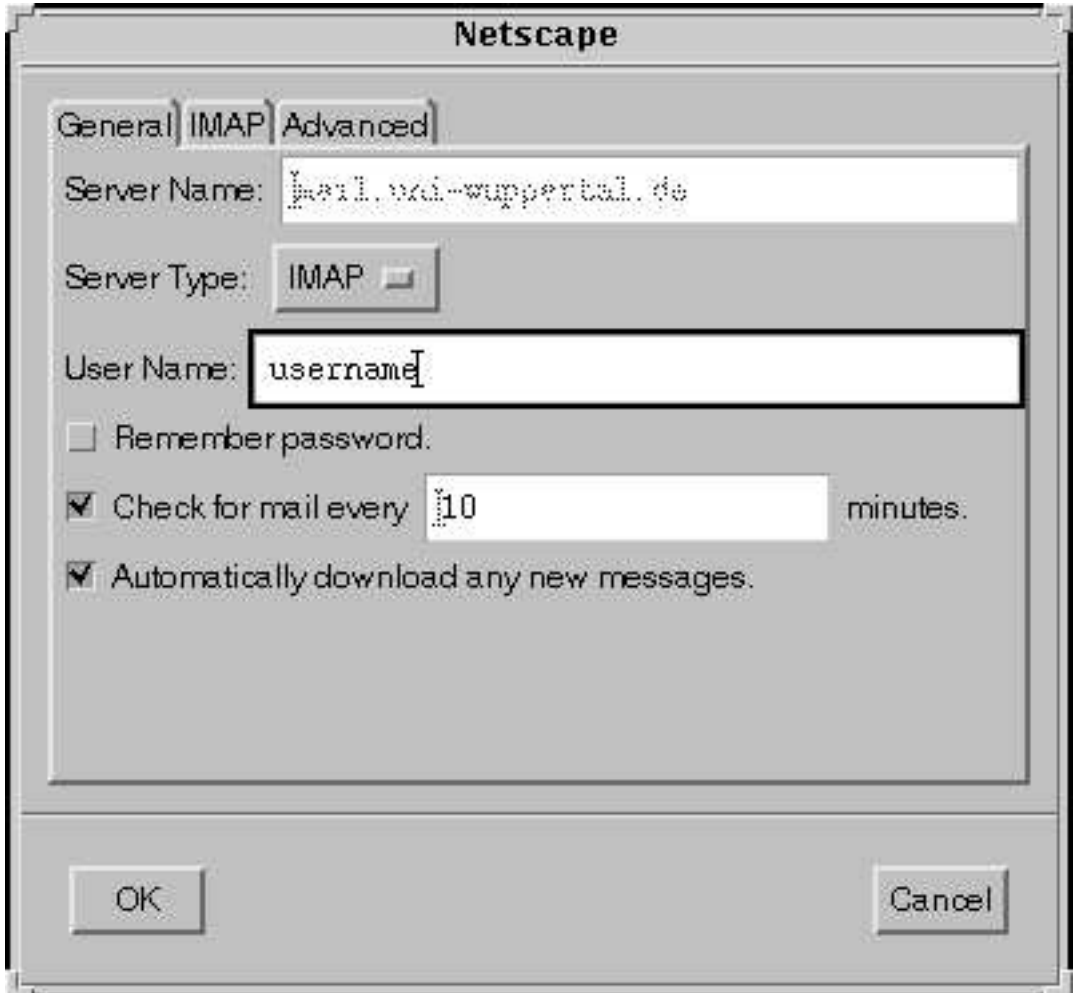

Abbildung 0.4: E-Mail: IMAP-Account-Einrichtung II

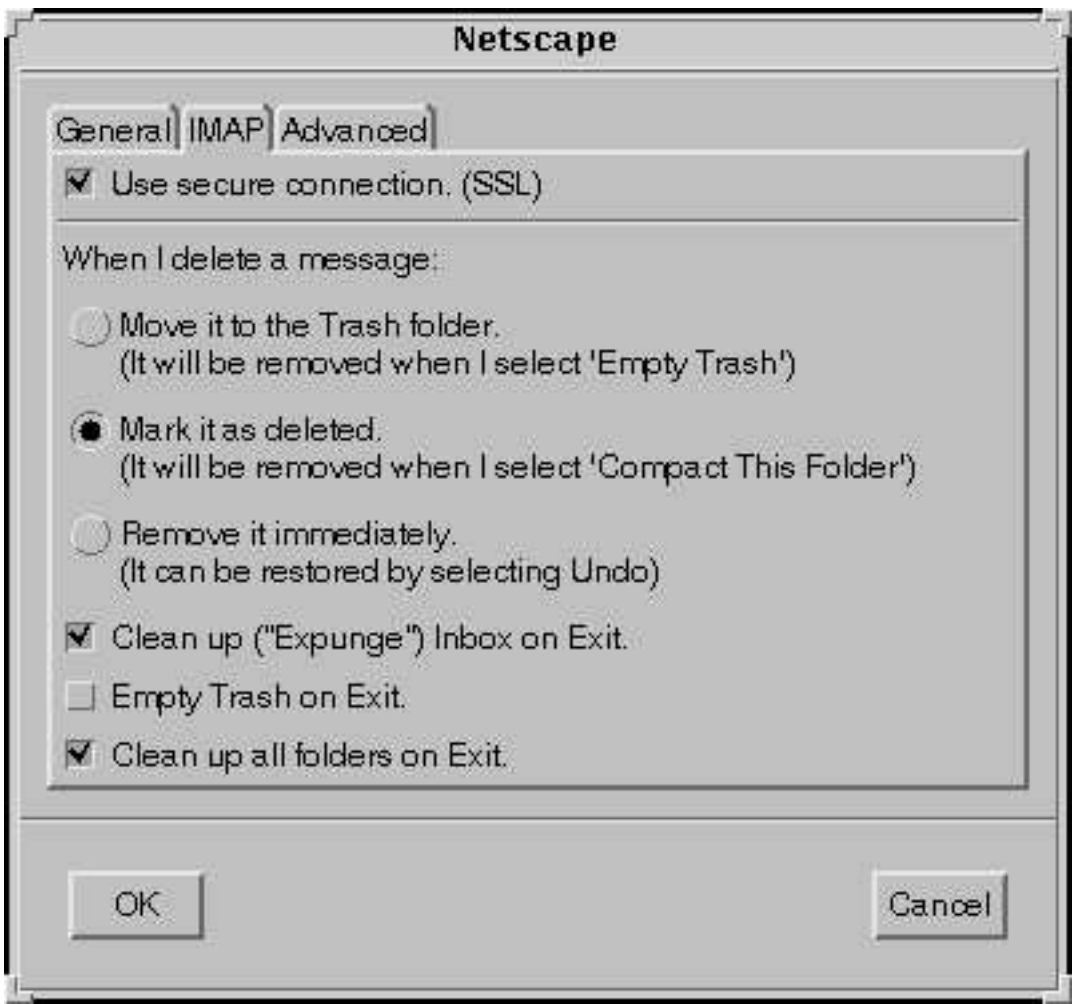

Abbildung 0.5: E-Mail: IMAP-Account-Einrichtung III

| ≌                                            | <b>Unread</b> | ۸<br>×<br>Total |        | $\equiv$ Subject                                                                                                    | $\frac{1}{2}$ Size                                                                                                    | Sender                    |
|----------------------------------------------|---------------|-----------------|--------|----------------------------------------------------------------------------------------------------|----------------------------------------------------------------------------------------------------|---------------------------|
| 田里 mail.math.uni-wuppertal.de                |               |                 |        | F. (Fwd: (Fwd: Re: Termin fuer Liebung Internet Technologie))                                                                                                    | 3233                                                                                                    | Peter Feuerstein          |
| El El mailuni-wuppertal.de                   |               |                 |        | El Re: [Fwd: Berutspraxiskolloquium]                                                                                                    | 2887                                                                                                    | Prof. Dr. Hans-Juergen Bu |
| <b>Letting</b> Inbox                         |               |                 |        | $\equiv$ Re: [Fwd: Berufspraxiskolloquium]                                                                                                    | 5397<br>4                                                                                                    | Thorsten Huebschen@       |
| $\boxplus \cong$ sinus aic ma- wuppertai.d - |               |                 |        | $\equiv$ neuer DNS-Eintrag                                                                                                    | 3234<br>š                                                                                                    | Prof. Dr. Hans-Juergen    |
| imap math uni-wuppertal de<br>ó              |               |                 | īk     | SunSolve[sm] Patch Club Report                                                                                                    | 71677                                                                                                    | Sun Microsystems          |
| ED & Inbox                                   |               |                 | ī.     | Email-News/031103 (ID: 65576)                                                                                                    | 7380                                                                                                    | tt_info@transtec.de       |
| <b>Let Let</b>                               |               |                 | īk     | ZyXEL Releases World's Firs IgWLAN and ISDN Dial Backu                                                                                                    | 6488                                                                                                    | ZyPress Delivery Service  |
| ロ号 wmaisrv1.mauppetal.de --                  |               |                 | i)     | <b>Benachrichtigung/Mahnung</b>                                                                                                    | 347<br>8                                                                                                    | Universitaetsbibliothek   |
| 田 iii) fibox                                 |               |                 | .<br>D | Webserver                                                                                                    | 1332                                                                                                    | Stefan Borovac            |
| <b>Siesn</b> T <sub>W</sub>                  |               |                 |        | <b>He: Webserver</b>                                                                                                    | 3723                                                                                                    | Prof. Dr. Hans-Juergen Bu |
| 日旦 Local Mai                                 |               |                 |        |                                                                                                    |                                                                                                    |                           |
| insent Messages                              |               |                 |        | Re: Webserver                                                                                                    |                                                                                                    |                           |
| <sup>2</sup> Drafts                          |               |                 |        | Subject: Re: Webserver                                                                                                    |                                                                                                    |                           |
|                                              |               | 574             |        | $\Gamma$ rom: "Prot. Dr. Hans-Juergen Buhl" <hans-juergen.buhl@math.uni-wuppertal.de><br/>Date: Tue, 04 Nov 2003 09:37:18 +0100</hans-juergen.buhl@math.uni-wuppertal.de> |                                                                                                    |                           |
|                                              |               |                 |        | $\sim$ $\sim$ $\sim$<br>Organization: University of Wuppertal                                                                                                    | $\frac{1}{2}$ and $\frac{1}{2}$ and $\frac{1}{2}$ and $\frac{1}{2}$ and $\frac{1}{2}$ and $\frac{1}{2}$ and $\frac{1}{2}$ and $\frac{1}{2}$ and $\frac{1}{2}$ and $\frac{1}{2}$ and $\frac{1}{2}$ and $\frac{1}{2}$ and $\frac{1}{2}$ and $\frac{1}{2}$ and $\frac{1}{2}$ and $\frac{1}{2}$ a | <b>TAIL</b> THE           |

Abbildung 0.6: E-Mail: Netscape-Messanger als IMAP-Client

Leider wird die email-Nutzung heute sehr stark gestört durch

#### <span id="page-11-0"></span>SPAM — Eine Plage im Internet

- $\bullet\,$ ... als Quelle von übervollen Mailboxen
- ... als Infizierungsherd (Viren, Trojaner)
- ... als Phishing-Versuch
- $\bullet$  ...

Unter SPAM versteht man im "elektronischen Post"-Bereich die Versendung unerwünschter, unangeforderter Massenwurfsendungen (meist Werbung zweifelhafter Herkunft und oft auch zweifelhaften Inhalts). <http://dict.leo.org?search=spam> übersetzt

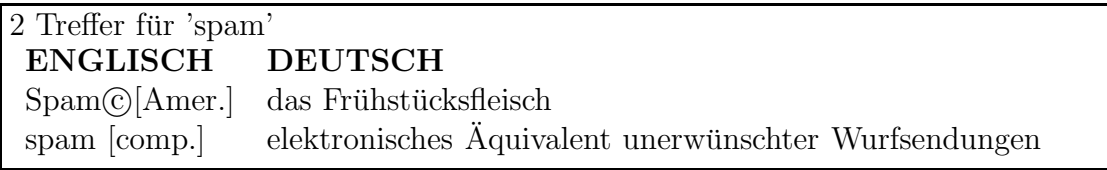

Abbildung 0.7: Quelle: [http://dict.leo.org?search=spam](http://dict.leo.org/?search=spam)

und <http://www.nightflight.com/foldoc-bin/foldoc.cgi?query=spam> erläutert

# spam

1. <messaging> (From Hormel's Spiced Ham, via the Monty Python "Spam" song) To post irrelevant or inappropriate messages to one or more Usenet newsgroups, mailing lists, or other messaging system in deliberate or accidental violation of netiquette.

It is possible to spam a newsgroup with one well- (or ill-) planned message, e.g. asking "What do you think of abortion?" on soc.women. This can be done by cross-posting, e.g. any message which is crossposted to alt.rush-limbaugh and alt.politics.homosexuality will almost inevitably spam both groups. (Compare troll and flame bait).

Posting a message to a significant proportion of all newsgroups is a sure way to spam Usenet and become an object of almost universal hatred. Canter and Siegel spammed the net with their Green card post.

If you see an article which you think is a deliberate spam, DO NOT post a follow-up - doing so will only contribute to the general annoyance. Send a polite message to the poster by private e-mail and CC it to "postmaster" at the same address. Bear in mind that the posting's origin might have been forged or the apparent sender's account might have been used by someone else without his permission.

The word was coined as the winning entry in a 1937 competition to choose a name for Hormel Foods Corporation's "spiced meat" (now officially known as "SPAM luncheon meat"). Correspondant Bob White claims the modern use of the term predates Monty Python by at least ten years. He cites an editor for the Dallas Times Herald describing Public Relations as "throwing a can of spam into an electric fan just to see if any of it would stick to the unwary passersby."

Usenet newsgroup: news.admin.net-abuse.

See also <http://www.nightflight.com/foldoc-bin/foldoc.cgi?netiquette>

2. (A narrowing of sense 1, above) To indiscrimately send large amounts of unsolicited e-mail meant to promote a product or service. Spam in this sense is sort of like the electronic equivalent of junk mail sent to "Occupant".

In the 1990s, with the rise in commercial awareness of the net, there are actually scumbags who offer spamming as a service" to companies wishing to advertise on the net. They do this by mailing to collections of e-mail addresses, Usenet news, or mailing lists. Such practises have caused outrage and aggressive reaction by many net users against the individuals concerned

Abbildung 0.8: Quelle: <http://www.nightflight.com/foldoc-bin/foldoc.cgi?query=spam>

SPAM-Nachrichten sehen im allgemeinen folgendermaßen aus:

Received: from [217.223.62.15] (helo=web.com) by mx09.web.de with smtp (WEB.DE(Exim) 4.93 #56) id 18L4iM-0001M6-00; Sun, 08 Dec 2002 17:55:34 +0100 Message-ID: <000c63e43c8e\$1361a2a2\$2dd66ac6@dyssus> From: "Steffi" <steffivf406@web.com> To: Markus Subject: Ich habe Dich vermisst! Date: Mon, 09 Dec 2002 01:27:32 -0900 Sender: steffivf406@web.com Hallo, jemand der sich in dich verliebt hat aber sich nicht traut es dir persönlich zu sagen hat eine Foto Nachricht für dich hinterlassen. Wenn du wissen willst wer dir eine Nachricht hinterlassen hat, so gehe auf unsere Seite und wähle die Nachricht mit der Nummer Pt-224885 und benutze das Kennwort: Pt-224live Solltest du unsere Livesoftware noch nicht installiert haben, kannst du das jetzt machen indem du auf folgenden Link klickst: http://213.76.131.85/?account=dkm-10129&layout=layoutdp4&land=de&exename=live-software Du wirst dann automatisch in unseren Mitgliederbereich geleitet. Viel Spaß SH Partnervermittlung WERBUNG == JETZT NEU: Private Kontakte aus Deiner Stadt http://66.46.145.36/members/testzugang01/ ==

Abbildung 0.9: SPAM-Nachrichten: Werbung

Return-Path: <m\_bundu1@rediffmail.com> Delivered-To: Received: (qmail 29004 invoked by uid 4216); 8 Dec 2002 15:07:56 -0000 Received: from unknown (HELO 218.5.135.42) (218.5.135.42) by mail.telebel.de with SMTP; 8 Dec 2002 15:07:56 -0000 Received: from rly-xl04.mx.aol.com ([161.143.46.72]) by m10.grp.snv.yahoo.com with QMQP; Dec, 08 2002 6:43:00 AM -0700 Received: from 213.54.67.154 ([213.54.67.154]) by sparc.isl.net with esmtp; Subject: Assistance Sender: Michael Bundu <m\_bundu1@rediffmail.com> FROM: COL. MICHAEL BUNDU. DEMOCRATIC REPUBLIC OF CONGO. Tel No: Your country Intl. access code +8821652098236 email : mik\_bundu1@rediffmail.com

SEEKING YOUR IMMEDIATE ASSISTANCE.

Dear Sir/Madam

Please permit me to make your acquaintance in so informal a manner. This is necessitated by my urgent need to reach a dependable and trust worthy foreign partner. This request may seem strange and unsolicited but I crave your indulgence and pray that you view it seriously. My name is COL. MICHAEL BUNDU of the Democratic Republic of Congo and one of the close aides to the former President of the Democratic Republic of Congo LAURENT KABILA of blessed memory, may his soul rest in peace.

Due to the military campaign of LAURENT KABILA to force out the rebels in my country, I and some of my colleagues were instructed by Late President Kabila to go abroad to purchase arms and ammunition worth of Twenty Million, Five Hundred Thousand United States Dollars only (US\$20,500,000.00) to fight the rebel group. We were then given this money privately by the then President, LAURENT KABILA, without the knowledge of other Cabinet Members. But when President Kabila was killed in a bloody shoot-out by one of his bodyguards a day before we were schedule to travel out of Congo, We immediately decided to put the funds into a private security company here in Congo for safe keeping. The security of the said amount is presently being threatened here following the arrest and seizure of properties of Col. Rasheidi Karesava (One of the aides to Laurent Kabila) a tribesman, and some other Military Personnel from our same tribe, by the new President of the Democratic Republic of Congo, the son of late President Laurent Kabila, Joseph Kabila. ...

Abbildung 0.10: SPAM-Nachrichten: Bitte um Unterstutzung ¨

Häufig sind sie noch darüber hinaus falsch codiert oder aber mit unsinnigen Zeitangaben der Versendung versehen. Auf jeden Fall stimmt die Absendeadresse nicht.

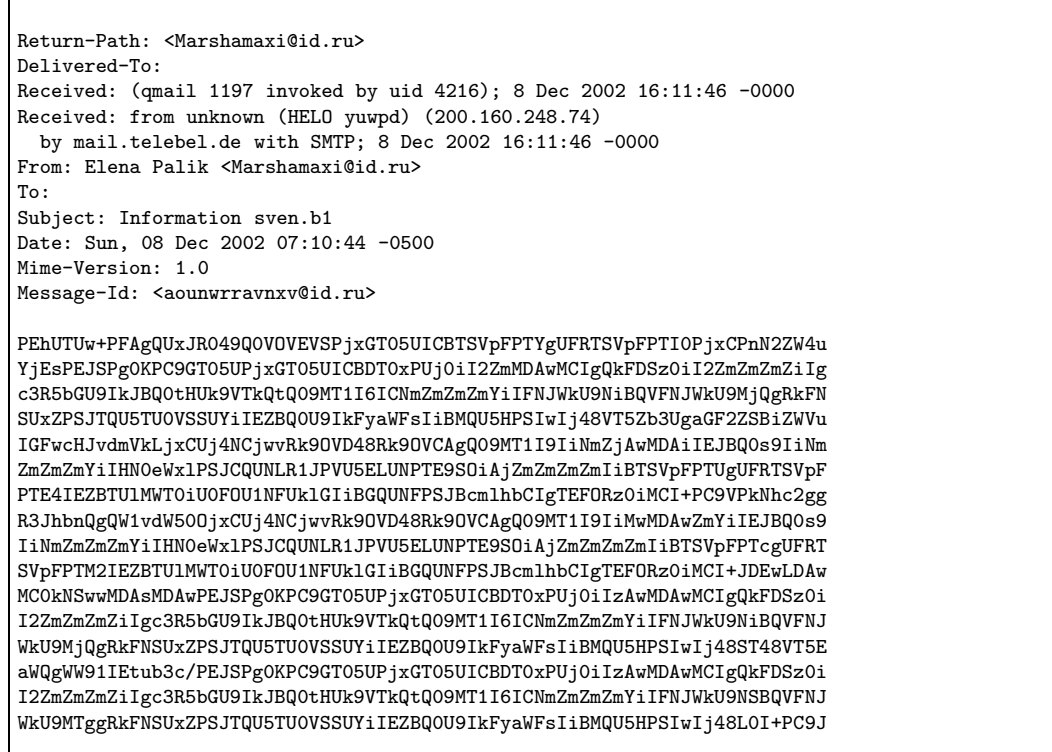

Abbildung 0.11: SPAM-Nachrichten: unbrauchbar, falsch codiert

Leider wird erst jetzt sehr zögerlich etwas vom Gesetzgeber und der Rechtssprechung gegen SPAM unternommen:

# US-Urteil gegen Spam-Versender

Über 98.000 US-Dollar soll der US-Amerikaner Jason Heckel für das Versenden von Spam-Mails bezahlen. Er verlor das Berufungsverfahren vor dem obersten Gericht des Staates Washington. Zuvor hatte ein Richter eine einzige E-Mail als ausreichenden Beweis für Heckels illegale Spam-Aktivitäten gewertet. Die Anklage warf Heckel vor, seit 1998 zwischen 100.000 und einer Million unerwünschte Werbesendungen pro Woche verschickt zu haben.

Die eigentliche Strafe von 2000 US-Dollar dürfte Heckel dabei kalt lassen. Schließlich soll er jahrelang pro Monat dreißig bis fünfzig Exemplare seiner 46-seitigen Online-Broschüre "How to Profit from the Internet" verkauft haben, für die er in den Mails geworben hat. Doch zusätzlich muss er nun auch Gerichtskosten von über 96.000 US-Dollar tragen. Heckels Anwalt kündigte an, das Urteil anzufechten. Gelingt ihm dies nicht, dürfte es in den USA als Präzedenzfall eine ganze Welle von Klagen gegen Spam-Versender nach sich ziehen.

Washington erließ 1998 als erster US-Bundesstaat ein E-Mail-Gesetz. Es stellt Werbe-Mails mit irreführendem Inhalt oder einer Absenderadresse, auf die man nicht antworten kann, unter Strafe. Inzwischen haben aber auch andere US-Staaten ähnliche Gesetze erlassen. Das nährt die Hoffnung, dass in den USA, von wo auch sehr viele Spam-Mails nach Deutschland kommen, bald gegen die Verursacher der Plage vorgegangen wird.

Mit der Internet-Seuche Spam befasst sich c't in der aktuellen Ausgabe 22/02 unter anderem mit Artikeln über Anwender- und Administrationstools gegen unerwünschte Werbe-Mails und einem Report darüber, wer hinter deutschsprachigem Spam steckt.  $(ad/c't)$ 

> Abbildung 0.12: Quelle: heise [online](http://www.heise.de/newsticker/data/ad-20.10.02-002/) http://www.heise.de/newsticker/data/ad-20.10.02-002/

Man beachte dabei, dass viele SPAM-Nachrichten auch HTML-Code verwenden. Dieser HTML-Code ist aber unter umständen recht unsicher und liefert i.a. eine Rückmeldung an den Absender, der diesen darüber informieren kann, eine Opfer-email-Adresse gefunden zu haben.

Gerade Newsreader wie Microsoft Outlook (Express) sind dabei besonders anfällig, da sie sich in den neueren Versionen nur noch schwer sicher konfigurieren lassen. Bei diesen Newsreadern ist es wichtig,

- 1. die Vorschau zu deaktivieren (denn auch diese führt Skripte aus),
- 2. kein Öffnen von Nachrichten zweifelhaften Inhalts durchführen.

Im Zusammenhang mit Windows-Systemen ergeben sich daneben immer häufiger Probleme mit sogenannten Dialern, d.h. Programmen, welche im Hintergrund teure 0190- Telefonnummern anwählen:

#### Bundesregierung will besseren Dialer- und Spam-Schutz

Das Verbraucherschutzministerium dringt auf ein schärferes Vorgehen gegen die Dialer-Mafia. " Wir sehen die 0190-Problematik als einen Schwerpunkt dieser Legislaturperiode", erklärte Georg Starke, Leiter des Referats für den wirtschaftlichen Schutz der Verbraucher im Hause von Ministerin Renate Künast, am heutigen Donnerstag am Rande einer Konferenz zur europaweiten Harmonisierung des Wettbewerbsrechts in Berlin. Die zweite Anderung der Telekommunikations-Verbraucherschutzverordnung, die Netzbetreiber zum Einrichten kostenloser Service-Nummern verpflichtet und von vielen Seiten als unzweckmäßig kritisiert wurde, sei nur "ein erster Schritt" gewesen.<br>Weiter gehande Schutzweßpehren seller laut Starke in die anstabende und von der Weiter gehende Schutzmaßnahmen sollen laut Starke in die anstehende und von der Branche mit Spannung erwartete Novelle des Telekommunikationsgesetzes (TKG) einfließen, für die das Wirtschaftsministerium federführend verantwortlich ist.

Wie groß das Problem mit der Abzocke über 0190-Dialer im Internet oder der Werbespam für 0190-Nummern per SMS und E-Mail ist, erfährt das Verbraucherministerium ständig am eigenen Leib. "Wir erhalten täglich unzählige Eingaben und Beschwerden<br>musiesem Thema", sagte Stanke. Sie pflastern und der Schneibtisch zu "Mementen zu diesem Thema", sagte Starke. "Sie pflastern uns den Schreibtisch zu." Momentan prüfe sein Haus noch zusammen mit dem Wirtschafts- und Justizressort, wie der Missbrauch effektiv einzudämmen ist. Konkret kann sich der Ministerialbeamte vorstellen, " wortung zu nehmen" und so den schwarzen Schafen unter den Anbietern zu Leibe zu verstärkt die Regulierungsbehörde für Telekommunikation und Post in die Verantrücken. Bisher sind diese von den Netzbetreibern oft nur schwer zu ermitteln; eine effektive Datenbank mit einer Übersicht über die einzelnen 0190-Dienstleister existiert nicht.

Auch im Bereich E-Mail-Spam sieht Starke Handlungsbedarf. " Bisher sind die ungewünschten Werbezusendungen nicht im Telekommunikationsgesetz erfasst", bemängelt der Regierungsvertreter. Auch hier will das Verbraucherschutzministerium im Laufe der TKG-Novelle nachbessern. Ein großes Problem sieht Ursula Pachl vom Bureau Européen des Unions de Consommateurs, dem Dachverband der europäischen Verbraucherschutzorganisationen, allerdings nach wie vor bei internationalen Spam-Versendern, hauptsächlich aus den USA. Mit den Partnerschaftsverbänden jenseits des Atlantiks arbeite ihre Institution an einer Lösung. Über "Selbstregulierungsmaßnahmen" der Wirtschaft gehen die Überlegungen bislang aber nicht hinaus.

Für die deutschen Wahrer der Konsumentenrechte ist die gesamte Thematik Spam und 0190-Nummern im vergangenen Jahr zum Dauerärgernis geworden. "Wir erleben einen<br>Eurokmenden Wildungke in der Werkung, der sieh vor allem durch die Nauer Medien zunehmenden Wildwuchs in der Werbung, der sich vor allem durch die Neuen Medien ergibt", sagt Edda Müller, Vorstand Verbraucherzentrale Bundesverband (VZBV). Immer mehr Firmen würden teure 0190-Nummern verwenden, um bei den Verbrauchern spielwerbung bekannt oder im Zusammenhang des vermeintlichen "Abbestellens" von "in wettbewerbswidriger Weise abzukassieren". Zahlreiche Fälle seien aus der Gewinnunerwünschten kommerziellen Faxen.

Der Konsument sei dagegen größtenteils machtlos, da sich die Möglichkeiten für Abmahnungen und Unterlassungserklärungen im Gesetz gegen den unlauteren Wettbewerb (UWG) als "zahnlos" erweisen hätten. Selbst wenn eine Firma eindeutig eines<br>Verstelses gegen das UWG überführt werden sei, könnten die betreffenen Verbreuchen Verstoßes gegen das UWG überführt worden sei, könnten die betroffenen Verbraucher keine Schadensersatzansprüche einklagen. Eine entsprechende Vorkehrung wollen die Verbraucherschützer nun aber im Rahmen der in Brüssel in den nächsten Wochen anstehenden Verhandlungen zur Harmonisierung des europäischen Wettbewerbrechts und des Grundbuchs zum Verbraucherschutz für alle Mitgliedsländer fordern. Eine "Stroh-<br>mennklausel" sell femen verkindern, dass swielichtige Ankieten unter Bestfachednessen mannklausel" soll ferner verhindern, dass zwielichtige Anbieter unter Postfachadressen auf dem Markt auftreten können.

Mit der Internet-Seuche Spam befasst sich c't in der Ausgabe 22/2002 unter anderem mit Artikeln über Anwender- und Administrationstools gegen unerwünschte Werbe-Mails und einem Report darüber, wer hinter deutschsprachigem Spam steckt. (Stefan Krempl) /  $(ik/c't)$ 

> Abbildung 0.14: Quelle: heise [online](http://www.heise.de/newsticker/data/jk-31.10.02-006/) Fortsetzung http://www.heise.de/newsticker/data/jk-31.10.02-006/

#### Regierung legt Gesetzentwurf gegen 0190-Missbrauch vor

Die Bundesregierung hat einen ersten Referentenentwurf für das neue "Gesetz zur<br>Rekämpfung des Mischnauchs von Mehmentdienstemfunnmenn" vergelegt. Kametägle Bekämpfung des Missbrauchs von Mehrwertdiensterufnummern" vorgelegt. Kernstück ist die geplante Änderung des Telekommunikationsgesetzes (TKG). Ein neuer Paragraf 43a soll jeden Anbieter, der eine 0190- oder 0136-0138-Nummer zur Nutzung überlassen bekommen hat, dazu verpflichten, eine ladungsfähige Anschrift bei der Regulierungsbehörde für Telekommunikation und Post (RegTP) zu hinterlegen.

Die RegTP selbst soll diese Angaben in Form einer Datenbank im Internet der Offentlichkeit zugänglich machen. Außerdem soll jedermann einen Anspruch darauf haben, die Daten telefonisch erfragen zu können. Bei Verstoß gegen die Meldepflicht "kann die " Zuteilung der Rufnummer durch die Regulierungsbeh¨orde widerrufen werden", heißt es im Gesetzentwurf. Von weiteren Sanktionierungsmaßnahmen wie etwa der Verhängung eines Bußgeldes findet sich, anders als noch im Konzeptpapier, nichts mehr im Gesetzentwurf.

Bei der Preiskappungsgrenze ist das Bundesministerium für Wirtschaft und Arbeit (BMWA) dagegen sogar noch weiter gegangen: Die Kosten für eine über frei tarifierbare Rufnummern abgerechnete Einwahl sollen demnach 30 Euro künftig nicht überschreiten dürfen. Vorgesehen waren hier zunächst 120 Euro pro Anruf. Wird entsprechend der Länge der Verbindung abgerechnet, soll das Entgelt auf zwei Euro pro Minute begrenzt werden. Abgerechnet werden soll mit einem Takt von einer Länge von maximal 60 Sekunden.

Hintergründe, erste Reaktionen und Einschätzungen zu dem Gesetzentwurf gegen 0190-Missbrauch finden sich im Artikel auf c't aktuell:

> Erster Gesetzentwurf gegen [0190-Missbrauch](http://www.heise.de/ct/aktuell/data/hob-18.12.02-000/) http://www.heise.de/ct/aktuell/data/hob-18.12.02-000/

 $(hob/c't)$ 

Abbildung 0.15: Quelle: heise [online](http://www.heise.de/newsticker/data/hob-18.12.02-001/) http://www.heise.de/newsticker/data/hob-18.12.02-001/

### Spam auf dem gerichtlichen Prüfstand

Der Heise-Zeitschriften-Verlag, der die Zeitschriften iX und c't, das Online-Magazin Telepolis und den Newsdienst auf heise online herausgibt, klagt vor dem Amtsgericht Hannover gegen die Firma Online-Marketing Albrecht, nachdem diese Verlagsmitarbeiter trotz einer Unterlassungsaufforderung weiterhin mit Spam-E-Mails bombardiert hatte. Dabei beruft sich der Verlag unter anderem auf die neue EU-Datenschutzrichtlinie, in der für E-Mail-Werbung ein klares "Opt-in" bestimmt wird.<br>Diese Biektlinie ist bis zum 21. Oktober 2002 in nationale Gesetzschung umswertzen. Diese Richtlinie ist bis zum 31. Oktober 2003 in nationale Gesetzgebung umzusetzen, sollte aber bereits jetzt Einfluss auf die deutsche Rechtsprechung haben.

Unter dem Namen "emailfuchs" versendet Bernd Albrecht in Wellen unverlangt Werbe-<br>E. Mails an deutsche Adressen, In den Newelsttem wird für Webshans, heimielsweise E-Mails an deutsche Adressen. In den Newslettern wird für Webshops, beispielsweise einen Berufsbekleider und einen Uhrenhändler, geworben...

Der überzeugte Spammer hält es für rechtmäßig, unverlangte Werbe-E-Mails zuzusenden. Und: "Sie werden es nicht schaffen, unseren kostengüstigen und schnellen<br>Newelstter Versand en Millianen Leeer zu bleckinnen", geb er sich kampfhamit. Den Newsletter-Versand an Millionen Leser zu blockieren", gab er sich kampfbereit. "Denken Sie daran, dass unsere Auflage weit höher ist als ihre", schrieb Albrecht und sprach von einer Pressekampagne mehrerer Verlage gegen ihn. Albrecht rechtfertigte sein Tun unter anderem unter ökologischen Gesichtspunkten: "Im Gegensatz zu den Printmedi-<br>en mässen für unsere Informationen keine Bäume vermiehtet werden, um eine Zeitung en müssen für unsere Informationen keine Bäume vernichtet werden, um eine Zeitung mit viel Werbung drucken zu müssen."

Nach Ansicht von Joerg Heidrich, Justiziar des Heise-Verlags, hat Albrecht freilich wenig Chancen, sein zweifelhaftes Anliegen vor Gericht durchzusetzen. Bis auf wenige Ausnahmen sei man inzwischen in Rechtssprechung und juristischer Literatur einhellig der Meinung, dass die unerwünschte und unaufgeforderte Zusendung von E-Mails rechtswidrig sei. Das Versenden solcher Nachrichten gegenüber Privatpersonen gilt dabei meist als Verletzung des allgemeinen Persönlichkeitsrechts des Betroffenen.

Unternehmen und Gewerbetreibende können sich auf einen Eingriff in den sogenannten "eingerichteten und ausgeübten Gewerbebetrieb" nach §§823, 1004 BGB beru-<br>fen und ehenfalle Unterlegeung verlangen. Ist der Empfängen der Spam Meil derühen fen und ebenfalls Unterlassung verlangen. Ist der Empfänger der Spam-Mail darüber hinaus noch in einem ähnlichen Bereich gewerblich tätig wie der Versender, so steht ihm zusätzlich ein wettbewerbsrechtlicher Unterlassungsanspruch aus §1 UWG zu. Ein Anspruch auf Schadensersatz bei den Empfängern besteht dagegen nach bisheriger Rechtsprechung nicht. Insbesondere aufgrund der neuen EU-Richtlinie, die hinsichtlich unverlangter Werbezusendungen erstmals ein klares Verbot ausspricht, sieht Heidrich sehr gute Aussichten für die eingereichte Klage. (hob/c't)

> Abbildung 0.16: Quelle: heise [online](http://www.heise.de/newsticker/data/hob-04.12.02-000/) http://www.heise.de/newsticker/data/hob-04.12.02-000/

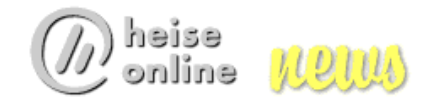

#### **EU-Richtlinie zum Datenschutz in Kraft**

*[01.11.2003 10:40 ]*

Seit dem gestrigen Freitag haben Spammer es in Europa mit einer neuen Rechtslage zu tun: Nunmehr ist das Versenden von unverlangten E-Mails oder SMS-Botschaften in der gesamten **Europäischen Union[1]** illegal.

Die seit gestern geltende **Datenschutzrichtlinie[2]** für elektronische Kommunikation legt europäische Normen für den Schutz personenbezogener Daten und der Privatsphäre in der elektronischen Kommunikation fest. Sie enthält grundlegende Verpflichtungen, die die Sicherheit und Vertraulichkeit der Kommunikation über elektronische Netze in der EU gewährleisten sollen. Dies betrifft auch das Internet und mobile Dienste.

Insbesondere führt die Richtlinie ein EU-weites Spam-Verbot ein: Sofern sie nicht der Aufrechterhaltung einer bestehenden Kundenbeziehung dient, ist E-Mail-Werbung nur mit vorheriger Einwilligung der Adressaten gestattet. Vorgetäuschte Absender und ungültige Rückadressen, wie Spam-Versender sie häufig verwenden, sind verboten. Das Erfordernis einer verbindlichen vorherigen Einwilligung ("Opt-in") gilt ebenfalls für SMS-Botschaften und andere elektronische Nachrichten, die an ein mobiles oder festes Endgerät gesendet werden. Die EU-Mitgliedstaaten können auch unerbetene elektronische Werbepost an Unternehmen verbieten.

Des weiteren dürfen unsichtbare Verfahren der Nachverfolgung, mit denen Informationen über Internetnutzer gesammelt werden können, nur verwendet werden, wenn der Nutzer deutliche Informationen über den Zweck einer solchen unsichtbaren Aktivität und das Recht erhält, diese abzulehnen. Das betrifft etwa sogenannte Spyware, aber auch den Einsatz von Cookies.

Standortdaten, die von Mobiltelefonen erzeugt werden, dürfen vom Netzbetreiber nur mit ausdrücklicher Einwilligung des Nutzers weiterverwendet oder weitergegeben werden. Einzige Ausnahmen betreffen die Übermittlung der Standortdaten an Notdienste sowie an Strafverfolgungsbehörden. Für letztere gelten strenge Voraussetzungen - sie dürfen solche Daten nur anfordern, sofern dies Zwecken der nationalen Sicherheit oder Ermittlungen in Strafrechtssachen dient.

Ab heute müssen die Mitgliedstaaten diese Regeln anwenden und wirksam durchsetzen. Die Richtlinie enthält jedoch keine rechtsverbindlichen Bestimmungen, die Maßnahmen der Mitgliedstaaten gestatten oder verhindern würden, welche die Speicherung von Verkehrs- oder Standortdaten für Strafverfolgungszwecke erfordern, da dies außerhalb ihres Geltungsbereichs liegt. Doch müssten solche Maßnahmen mit Vorkehrungen zum Schutz der Menschenrechte einhergehen, die in der Richtlinie ausgeführt werden.

Eine unmittelbare Rechtwirkung für die betroffenen Unternehmen und Bürger ergibt sich allerdings aus der EU-Richtlinie nicht. Diese richtet sich zunächst nur an die Mitgliedsstaaten, welche die Regelungen in nationales Recht umzusetzen haben. Dies hat die Bundesregierung bis zum gestrigen Stichtag allerdings versäumt. Geplant ist eine nationale Umsetzung der Richtlinie im Rahmen der Reform des Wettbewerbsrechts (UWG), welche jedoch nicht vor dem nächsten Frühjahr zu erwarten ist. Nach der derzeitigen **Planung[3]** enthält jedoch auch das neue UWG keine direkte

Abbildung 0.17: E-Mail: Maßnahmen gegen SPAM in der EU

#### Was tun gegen [Spam\(](http://spam.trash.net/was.shtml)http://spam.trash.net/was.shtml)?

Unter <http://spam.trash.net/tun.shtml> ist erläutert, wie Sie Spam in Zukunft vermeiden können, was Sie tun können, wenn Sie bereits spam erhalten haben, ...

- Auf keine Fall sollten Sie den Aufforderungen der Spam-Nachrichten nachkommen.
- Die Spam-Nachrichten sollten sofort gelöscht werden. Bei nur wenigen Nachrichten reicht oft noch das manuelle Löschen.
- Da die Spam-Mails immer mit neuen Absenderadressen auftauchen, helfen Einträge in lokale Filterlisten oft sehr wenig. Bei der Filterung nach Stichworten (z.B. Sex, Porno, etc.) werden leider auch gerne reguläre e-mails ausgefiltert...

#### Filtern im Netscape-Communicator:

- Eine Netscape Filterbeschreibung finden Sie unter [http://www.pvc.maricopa.edu/cc/training/faqs/memo/filters.htm.](http://www.pvc.maricopa.edu/cc/training/faqs/memo/filters.htm)
- Für Outlook Express vergleiche [http://www.inboxprotector.com/.](http://www.inboxprotector.com/)

#### Weitere Informationen finden Sie zum Beispiel unter:

- SPAM-Klassifikator der Uni-Wuppertal: <http://www.hrz.uni-wuppertal.de/dienste/netz/email/spam/spam-filter.html>
- <http://www.antispam.de/>
- [Information](http://spam.trash.net/index.shtml) zum Thema Spam (http://spam.trash.net/index.shtml)
- [DFN-CERT](http://www.cert.dfn.de/infoserv/dib/dib-9901.html) Informationsbulletin Spam (http://www.cert.dfn.de/infoserv/dib/dib-9901.html)
- [Ratgeber](http://www.wienerzeitung.at/aktuell/2001/antispam/default.htm) Kampf gegen Spam (http://www.wienerzeitung.at/aktuell/2001/antispam/default.htm)
- [HRZ-Anti-Spam](http://w3.uni-wuppertal.de/hrz/dienste/netz/email/spam.html) an der BU Wuppertal (http://w3.uni-wuppertal.de/hrz/dienste/netz/email/spam.html)
- Junk Mail und [SPAM](http://w3.uni-wuppertal.de/hrz/infos/hrz-info/hrz-info-9806/node16.html#SECTION00073000000000000000) (http://w3.uni-wuppertal.de/hrz/infos/hrz-info/hrz-info-9806/node16.html)
- [Spam](http://directory.google.com/Top/Computers/Internet/Abuse/Spam/) (Auflistung von anderen Spam-Seiten) (http://directory.google.com/Top/Computers/Internet/Abuse/Spam/)
- [Reading](http://www.stopspam.org/email/headers.html) Email Headers (http://www.stopspam.org/email/headers.html)
- Uni Bremen: [Maßnahmen](http://www.zfn.uni-bremen.de/zfn/dienste/mail/anti-spam.php3) gegen SPAM (http://www.zfn.uni-bremen.de/zfn/dienste/mail/anti-spam.php3 )
- $\bullet$ <http://www.schnappmatik.de/TFFFFF/>
- $\bullet\,$ Uni Köln: [Electronix](http://www.uni-koeln.de/rrzk/mail/spam/) Mail am RRZK: Spam (http://www.uni-koeln.de/rrzk/mail/spam/)
- $\bullet~$ Uni Köln: [Spamassassin](http://www.uni-koeln.de/rrzk/mail/spam/spamassassin.html) am RRZK (http://www.uni-koeln.de/rrzk/mail/spam/spamassassin.html)

#### Gericht untersagt den Versand unverlangter Newsletter-Aktivierungsmails

Nach den Anbietern von Grußkarten könnte es nun auch den Versendern von Online-Newslettern an den Kragen gehen. Nach Auffassung des Landgerichts Berlin stellt die unerwünschte Übersendung einer Newsletter-Anmeldung per E-Mail eine unzulässige Werbung dar.

Der Antragsteller des Beschlusses vom 19. September 2002 hatte eine E-Mail erhalten, in der er aufgefordert wurde, einen Aktivierungslink anzuklicken, um in einen Newsletter-Verteiler aufgenommen zu werden. Sofern er dies nicht wolle, solle er die Mail einfach löschen. Hierin sah der Antragsteller unerwünschte Werbung und beantragte den Erlass einer einstweiligen Verfügung gegen den Betreiber des Informationsservices.

Das Landgericht bestätigte in seiner Entscheidung nochmals die mittlerweile herrschende Auffassung, dass es sich bei dem unaufgeforderten Zusenden einer E-Mail mit Werbeinhalten gegenüber Gewerbetreibenden um einen unzulässigen Eingriff in den Gewerbebetrieb handelt. Privatpersonen steht unter den Gesichtspunkten des allgemeinen Persönlichkeitsrechts gegen den Versender der Mail ebenfalls ein Unterlassungsanspruch nach §§1004, 823 Abs. 1 BGB zu.

Die Einwendung des Newsletter-Betreibers, der Antragsteller hätte die Eintragung für die Mailingliste selbst vorgenommen, ließ das Gericht nicht gelten. Nachweispflichtig für die Eintragung in eine Liste sei stets der Betreiber des Angebotes. Diesen Beweis konnte der Anbieter jedoch nicht führen. Der Beschluss ist unter Juristen umstritten. Die der Entscheidung zugrundeliegende Art des Opt-In-Verfahrens bei der Anmeldung zum Bezug eines Newsletters ist im Internet weit verbreitet und galt bisher als rechtlich unbedenklich. (Joerg Heidrich) / (em/c't)

> Abbildung 0.18: Quelle: heise [online](http://www.heise.de/newsticker/data/em-02.11.02-000) http://www.heise.de/newsticker/data/em-02.11.02-000

#### Spam-Versender muss sieben Millionen Dollar zahlen

AOL ist vor einem Gericht in Virginia ein wegweisendes Kunststück gelungen: Erfolgreich klagte das Unternehmen einen pornografischen Spam-Versender in den Bankrott. Das Urteil, hoffen Millionen, könnte Schule machen.

CN Productions kennt niemand, und doch haben Millionen Internet-Nutzer schon Post des Unternehmens im E-Mail-Empfangsordner gehabt. CN machte seine Profite mit Spam, unverlangt zugesandten Werbebotschaften. Das Unternehmen des bereits 1999 einschlägig verurteilten Jay Nelson gehörte zu den Pionieren des wohl meistgehassten Geschäftszweiges im Internet: pornografische Massenmailings.

Zum wohl endgültigen Verhängnis wurde Nelsons Firma nun ein Gesetz des US-Staates Virginia, das als Muster für den zunehmend härter geführten juristischen Kampf gegen die Müllversender gilt: Wegen Verstoßes gegen Auflagen des ersten Urteils wurde CN Productions zur Zahlung von sieben Millionen Dollar an AOL als geschädigtes Unternehmen verurteilt. Für den Pornowerber ist das der Ruin, und doch ist es fast ein mildes Urteil: Das Gesetz des Staates Virginia sieht Geldstrafen von bis zu 25.000 Dollar für einen Spambrief vor. Davon verschickte CN Productions allein an AOL-Adressen mehrere Milliarden.

Für AOL ist das ein wichtiger Sieg, von dem das Unternehmen erhofft, dass er Signalwirkung haben möge. AOL litt über Jahre unter dem Ruf, einerseits Heimat von Spam-Versendern zu sein, anderseits die eigenen User nicht davor schützen zu können.

Das Problem sind die E-Mail-Verzeichnisse von AOL, die von Spamern immer wieder gern "abgefischt" werden: Mehr verifiziert gültige Adressen lassen sich kaum auf<br>sinen Sehler hesenzen Nutzen von AOL ader auch des Instant Messenzen AIM kannten einen Schlag besorgen. Nutzer von AOL oder auch des Instant Messenger AIM konnten ein Lied davon singen: Es rappelte im Postfach. Heute dagegen liegt das AOL-Spam-Aufkommen sogar unter dem Durchschnitt. Der liegt - je nach Schätzung - mittlerweile bei 25 bis 50 Prozent.

AOL geht seit spätestens 1998 vehement gegen Spamer und ihre Aussendungen vor: ", wir nasch die seinlangs so von davon wie dissere Nanden , sagte damals NOD ener<br>Steve Case - und topfte ein Programm von Gegenmaßnahmen ein, die von Filtern über Wir haben die Schnauze so voll davon wie unsere Kunden", sagte damals AOL-Chef Rausschmisse und gerichtliche Klagen bis hin zu öffentlichen Prangern reichte. Schon 1998 landete CN Productions auf der AOL-Liste der zehn "meistgesuchten Spamer".<br>Vier Jahre gröter het AOL seinen Beinigen splegt, des Konfreld lieseiert. Vier Jahre später hat AOL seinen Peiniger erlegt, das Kopfgeld kassiert.

> Abbildung 0.19: Quelle: [Spiegel](http://www.spiegel.de) Online http://www.spiegel.de

#### IETF gründet Anti-Spam-Arbeitsgruppe

Die Internet Engineering Task Force (IETF), eine der bedeutendsten Organisationen für Internet-Standards, will das Problem der immer größer werdenden Flut an unerwünschten E-Mails jetzt an der Wurzel packen: Im Rahmen des Forschungszweigs der IETF wurde eine Arbeitsgruppe namens Anti-Spam Research Group (ASRG) gegründet.

Bestehende Anti-Spam-Lösungen setzen nach Ansicht der ASRG-Mitglieder zu spät an, nämlich erst dann, wenn eine unerwünschte Nachricht bereits auf dem Server des Empfängers angekommen ist. Ziel der jetzt begonnenen Forschungen ist zunächst eine Machbarkeitsstudie, in der geprüft werden soll, ob man solche Nachrichten nicht bereits im Vorfeld unterdrücken und so auch die Netzwerk-Belastung verringern kann. Erreichen will man das mit einem Satz an Protokollen und Frameworks unter dem Stichwort "consent-based communication" (zustimmungsbasierte Kommunikation). So<br>celler naturaielle Nachriebtenemetängen in die Lage werestat werden festwelsen, welche sollen potenzielle Nachrichtenempfänger in die Lage versetzt werden festzulegen, welche Art von Mitteilungen sie überhaupt empfangen wollen. Dazu soll auch eine Möglichkeit gehören, Absender von Nachrichten zu identifizieren, die sich solchen Übereinkünften widersetzen.

Die Mitglieder der ASRG wollen sich zum ersten Mal im Rahmen des 56. IETF-Meetings zusammensetzen, das vom 16. bis zum 21. März dieses Jahres in San Francisco stattfindet. Wann mit ersten Ergebnissen zu rechnen ist und ob die Arbeit in einem offiziellen Standard münden wird, ist noch völlig offen.  $(hos/c't)$ 

> Abbildung 0.20: Quelle: heise [online](http://www.heise.de/newsticker/data/hos-01.03.03-000/) http://www.heise.de/newsticker/data/hos-01.03.03-000/

#### Künast: Schärferes Gesetz gegen Spam im Herbst

Eine Art große Koalition bildet sich gegen unverlangt eingesandte Werbe-Mail und ihre Versender heraus: Nachdem CDU/CSU bereits forderte, Spammer zur Kasse zu bitten und die SPD am vergangenen Freitag "Wege aus der Vermüllung" suchte, geht Verbraucherschutzministerin Renate Künast (Grüne) mit Ankündigungen neuer Gesetzesinitativen in die Offentlichkeit. Die Versender unerwünschter Werbe-Mails im Internet müssen sich auf drastische Gegenmaßnahmen einstellen, verspricht Künast. Im Herbst werde der Bundestag eine Gesetzesverschärfung beschließen, wonach E-Mail-Werbung nur noch mit vorheriger Zustimmung des Empfängers verschickt werden darf, sagte der Berliner Zeitung. Gewinne, die unter Verstoß gegen diese Bestimmung erzielt werden, könnten dann bei dem betroffenen Unternehmen eingezogen werden.

Künast setzte sich ebenfalls für internationale Vereinbarungen gegen so genannte Spam-E-Mails ein. "Das könnten zum Beispiel Mindeststandards für Provider sein", sag-<br>te Künsste Es ist ein klassischen Dienst am Kunden unverkannte E Meils ausmetl te Künast. "Es ist ein klassischer Dienst am Kunden, unverlangte E-Mails auszufiltern." Nur Anbieter mit einem solchen Service würden sich langfristig am Markt halten können.

Künast reagiert mit der Ankündigung des neuen Gesetzes allerdings nur auf bereits beschlossene EU-Regelungen: Die Europäische Union hat bereits vor einem Jahr eine Richtlinie gegen Spam erlassen. Darin wird eine Opt-in-Regelung verlangt. "Die<br>Bekömpfung der Spammings geht uns alle an und ist mittlerweile zu einem Haupt Bekämpfung des Spammings geht uns alle an und ist mittlerweile zu einem Hauptaspekt des Internet geworden", hatte Erkki Liikanen, EU-Kommissar für die Informationsgesellschaft, betont, als er die EU-Staaten daran erinnerte, dass sie bis Ende Oktober die Richtlinie in nationales Recht umzusetzen müssten.  $(jk[7]/c^t)$ 

> Abbildung 0.21: Quelle: heise [online](http://www.heise.de/newsticker/data/jk-21.07.03-000/) http://www.heise.de/newsticker/data/jk-21.07.03-000/

# <span id="page-29-0"></span>1 Das Intenet - Dienste und Infrastruktur

In Zeiten der weltweiten Vernetzung, der rapiden Zunahme von Zahlungen und Geschäften via WWW sind Internettechnologien von immer größerer Bedeutung. Was aber genau bedeutet eigentlich das Wort internet bzw. Internet? Eine Suche im frei nutzbaren On-line Dictionary of Computing gibt Aufschluß [\(http://www.nightflight.com/foldoc-bin/foldoc.cgi?query=internet\)](http://www.nightflight.com/foldoc-bin/foldoc.cgi?query=internet):

# internet

<networking>(Note: not capitalised) Any set of networks interconnected with routers. The Internet is the biggest example of an internet. (1996-09-17)

Informationen über das Internet erhalten Sie über den Link [http://www.nightflight.com/foldoc-bin/foldoc.cgi?query=Internet:](http://www.nightflight.com/foldoc-bin/foldoc.cgi?query=Internet)

# Internet

 $\langle$ networking $\rangle$ (Note: capital "I"). The Internet is the largest internet (with a small "i") in the world. It is a three level hierarchy composed of backbone networks, mid-level networks, and stub networks. These include commercial (.com or .co), university (.ac or .edu) and other research networks (.org, .net) and military (.mil) networks and span many different physical networks around the world with various protocols, chiefly the Internet Protocol.

Until the advent of the World-Wide Web in 1990, the Internet was almost entirely unknown outside universities and corporate research departments and was accessed mostly via command line interfaces such as telnet and FTP. Since then it has grown to become an almost-ubiquitous aspect of modern information systems, becoming highly commercial and a widely accepted medium for all sort of customer relations such as advertising, brand building, and online sales and services. Its original spirit of cooperation and freedom have, to a great extent, survived this explosive transformation with the result that the vast majority of information available on the Internet is free of charge.

While the web (primarily in the form of HTML and HTTP) is the best known aspect of the Internet, there are many other protocols in use, supporting applications such as electronic mail, Usenet, chat, remote login, and file transfer.

There were 20,242 unique commercial domains registered with InterNIC in September 1994, 10% more than in August 1994. In 1996 there were over 100 Internet access providers in the US and a few in the UK (e.g. the BBC Networking Club, Demon, PIPEX).

There are several bodies associated with the running of the Internet, including the Internet Architecture Board, the Internet Assigned Numbers Authority, the Internet Engineering and Planning Group, Internet Engineering Steering Group, and the Internet Society.

See also NYsernet, EUNet.

<http://www.internetworldstats.com/stats.htm> - statistics about the Internet.

(2000-02-21)

#### <span id="page-31-0"></span>1.1 Historie: Uucp und das Internet

Das Internet ist ein (das) weltweites internet, d.h. eine weltweit verteilte Ansammlung von Netzwerken, die über sogenannte Router verbunden sind.

Einen Ausschnitt dieses Netzwerkes veranschaulicht Abbildung [\(1.1\)](#page-32-0).

Das Hochschulnetz der Uni Wuppertal ist also im DFN-Forschungsnetz mit den anderen Hochschulnetzen verbunden und das DFN-Netz ist wiederum mit anderen Netzen verbunden...

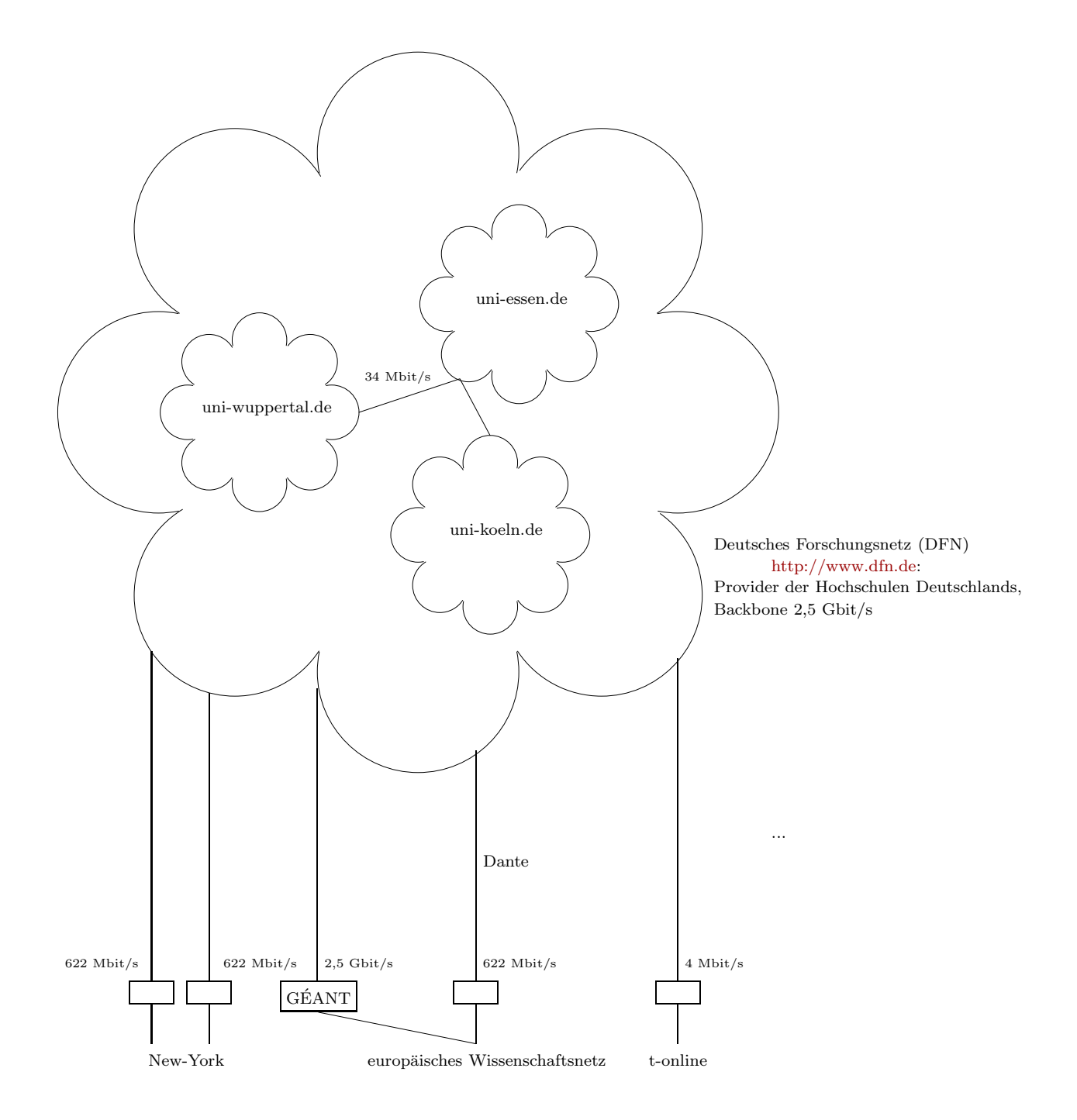

<span id="page-32-0"></span>Abbildung 1.1: G-WiN des Deutschen Forschungsnetzes

Der typische Anschluss eines einzelnen Rechners an ein nichtlokales Netzwerk:

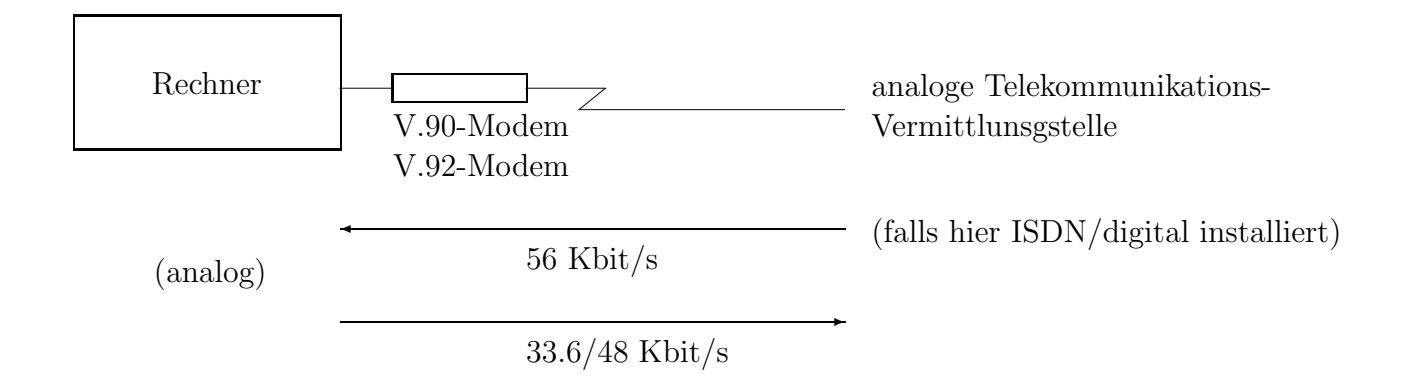

Der Vorläufer des Internets, uucp, hat folgende Dienste bereitgestellt

• uucp

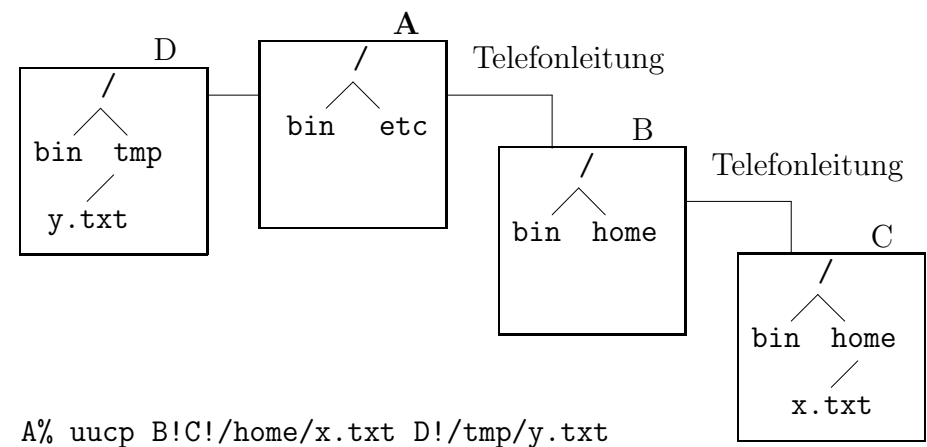

(unix to unix copy: zum Kopieren von Dateien zwischen zwei (entfernten) Rechnern)

• uux

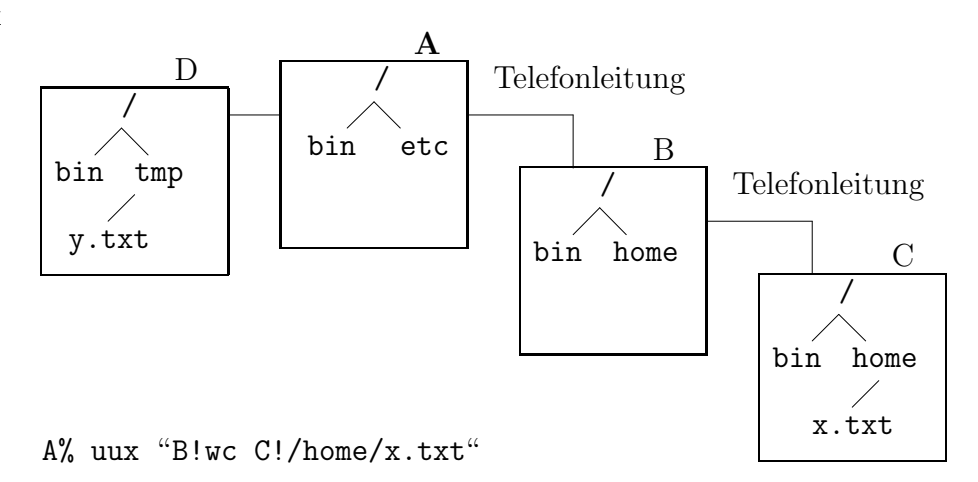

(unix to unix execute: zum Ausführen von Kommandos auf fremden Rechnern mit Dateien auf (nochmals) fremden Rechnern)

• Email

wird relyed (stationsweise weitergereicht), benutzt uucp

• Usenet Netnews

Diskussionsforen werden ebenfalls relyed (2001 mit einem Datendurchsatz von ca.  $1,1$  GB/Tag)

Die Lage eines Rechners (relativ zum eigenen Rechner) wird als Rechnername benutzt, dieser ist also topologieabhängig:

Jeder Zielrechner wird auf unterschiedlichen Rechnern durch einen anderen " Pfad" angesprochen. Nach einem Ausfall von nur einem Rechner, kann derselber Rechner vielleicht über einen anderen Pfad immer noch angesprochen werden, aber diesen Pfad muss man erst erfragen. Das ist im Internet nicht praktikabel, weshalb dort internetweite eindeutige Rechnernamen eingeführt wurden: die IP-Adressen.

#### <span id="page-35-0"></span>1.2 IP-Adressen

#### IPv4

Beispiele von IP-Adressen:

mathematik, falls in 92..95 132.195.  $\widehat{95}$ 254 132.195. uni-wuppertal 20. uni-wuppertal URZ Kennung des Rechners innerhalb der Abteilung 13

Kennung des Rechners in der ganzen Universität

IP-Adressen gemäß IPv4 werden mit 4\*8 Bit (je 0..255) angegeben. Man unterscheidet dabei 4 verschiedene Netztypen:

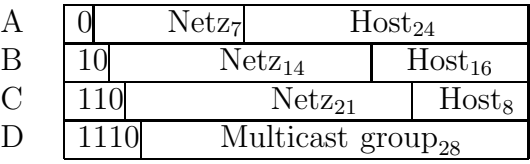

Damit ergeben sich dann folgende IP-Adressen in den verschiedenen Netzen

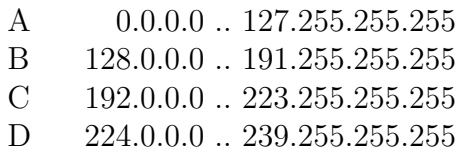

132.195.x.x ist also ein Class B Netz mit bis zu  $2^{16} = 65.536$  verschiedenen Host-Adressen. Zwei Hostadressen dienen dabei für Sonderzwecke:

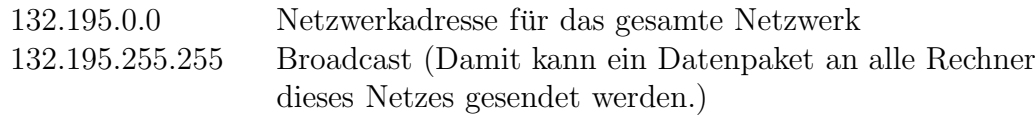

Weiter Sonderadressen:

Es gibt zusätzliche Adressen, die nicht international eindeutig sind. Sie werden für weitere Sonderzwecke (loopback\_interface)), automatische "private" Adressvergabe auf Windows XP-Rechnern, HP-Netzwerkdruckern,... verwendet:

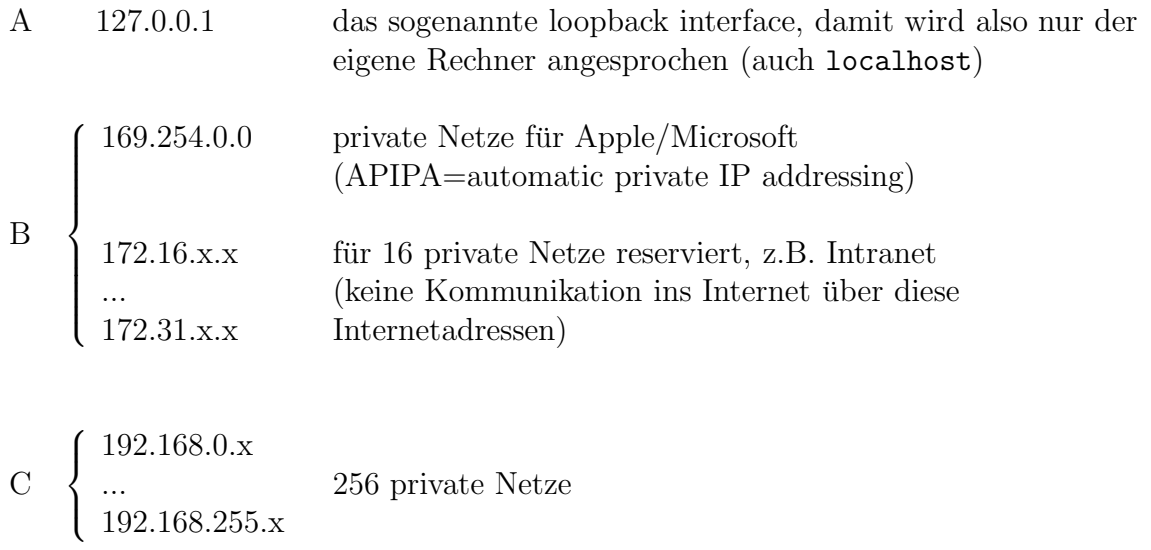

#### IPv6 oder auch IPng

Dieser Standard benutzt 128 Bit lange Adressen. Dies behebt den großen Mangel an IP-Adressen im Internet. Z.B.

47CD:12AB:CDEF:1234:000A:000B:000C:ABCD

Dies sind  $8*16$  Bit = 128 Bit = 16 Byte Weitere Beispiele entnehmen Sie der folgenden Datei

```
#
# hosts This file describes a number of hostname-to-address
# mappings for the TCP/IP subsystem. It is mostly
# used at boot time, when no name servers are running.
# On small systems, this file can be used instead of a
# "named" name server.
# Syntax:
#
# IP-Address Full-Qualified-Hostname Short-Hostname
#
```

```
127.0.0.1 localhost
```
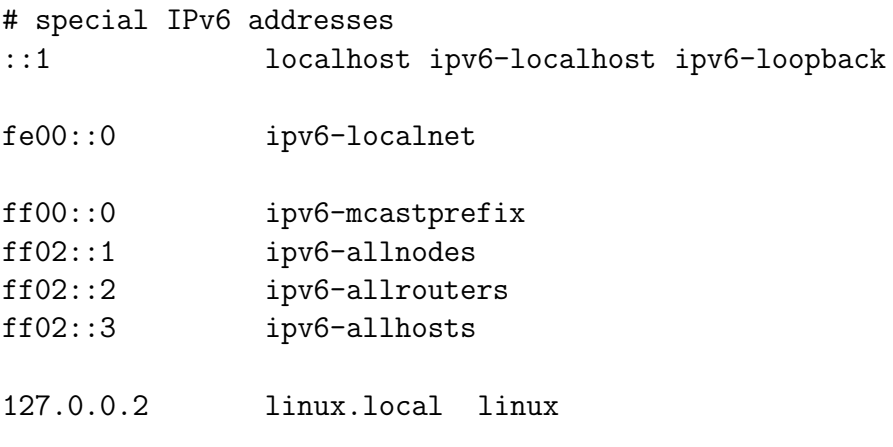

#### <span id="page-38-0"></span>1.3 Subnetze und Netzmasken

Subnetze werden zur Unterteilung etwa eines Class B-Netzwerkes in kleinere Unternetze benutzt:

$$
132.195.92.0\,\ldots\,132.195.95.255
$$

ist ein IP-Adressbereich, der für die Rechner des Fachbereichs Mathematik benutzt wird. Der Netzverkehr (inklusive Broadcasts) dieser Rechner untereinander bleibt auf diesen Teilbereich beschränkt.

Rechner z.B. im Subnetz des Fachbereichs Physik können diesen Netzverkehr nicht ", "menoren" : Danne wird eine nonere reelawerksiehenen erretat. Zasaellinen berasseen Datentransfers innerhalb des Mathematik-Subnetzes nicht die Netzwerkkapazität der an-"mithören". Damit wird eine höhere Netzwerksicherheit erreich. Zusätzlich belasten Daderen Subnetzwerke.

Zur Erzeugung von solchen Subnetzen dienen sogenannte Netzmasken:

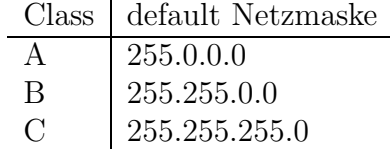

Die Netzmaske hat denselben Aufbau wie eine IP-Adresse. Bei ihr bedeutet jede binäre Bitstelle, ob das stellengleiche Bit der IP-Adresse zur Netzwerkkennung (wenn 1) oder zur Hostkennung gehört.

Um also 132.195.92 ... 132.195.95 im selben (Sub-)Netzwerk zu platzieren muss, die Netzmaske

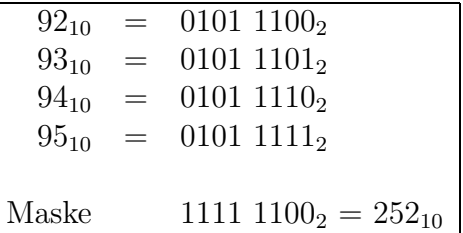

zu 255.255.252.0 gewählt werden.

Wenn Sie einen Rechner

#### 132.195.83.1

mit der Netzmaske 255.255.248.0 installieren, heißt das also, dass ein Subnetzwerk mit der Netzkennung

132.195.83.1 ANDbitweise 255.255.248.0=132.195.80.0

und der Broadcastadresse

#### 132.195.83.1 ORbitweise 0.0.7.255=132.195.87.255

im Fachbereich Elektrotechnik benutzt wird. (Dabei geht 0.0.7.255 durch bitweises Komplement aus 255.255.248.0 hervor.)

Einen Ausschnitt der innerhalb der Universität Wuppertal benutzten Subnetze kann unter

#### <http://www.hrz.uni-wuppertal.de/dienste/netz/subnetze/>

gefunden werden:

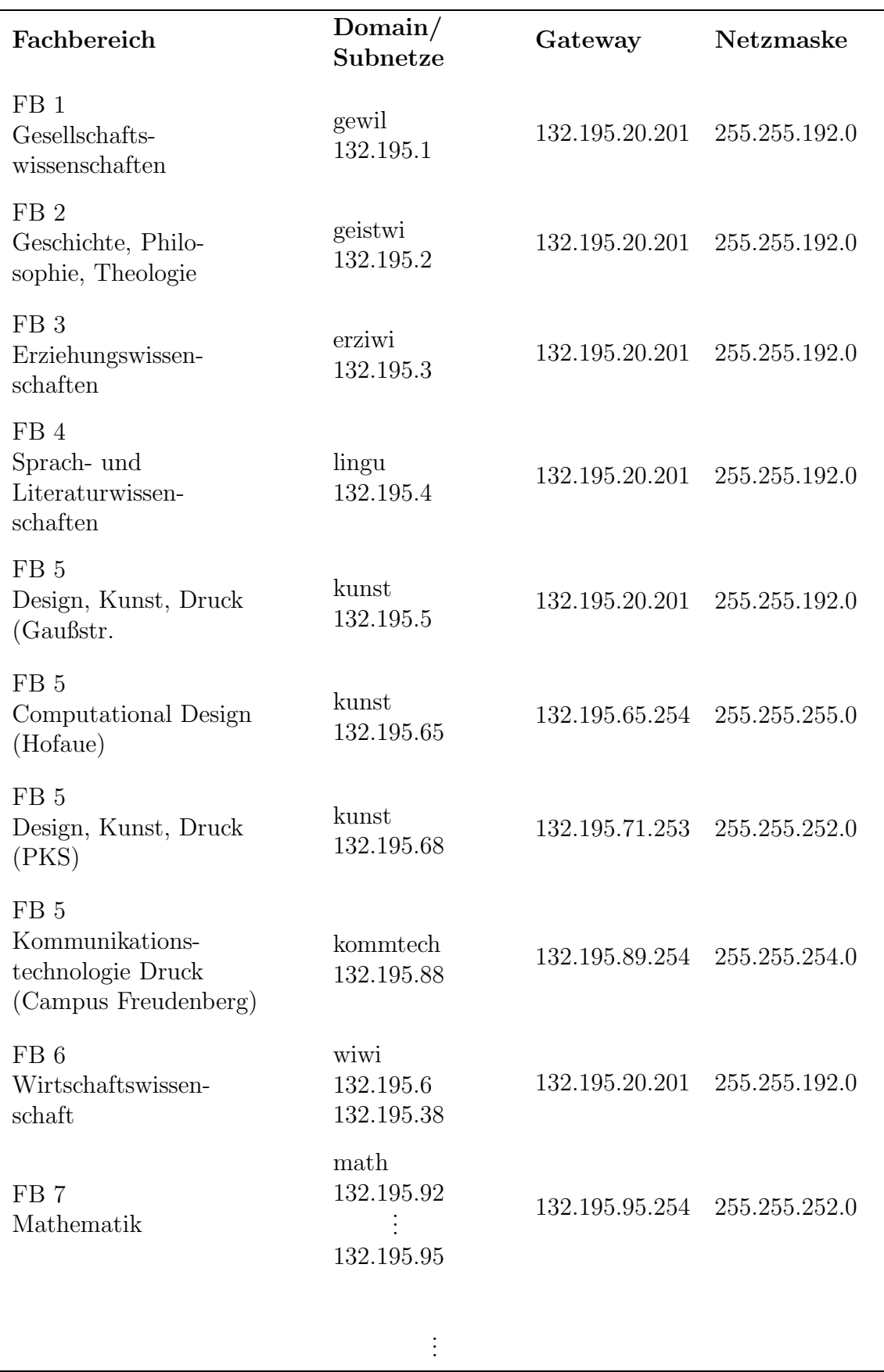

Abbildung 1.2: Subnetzstruktur an der BU Wuppertal

#### <span id="page-41-0"></span> $1.3.1$  Das Private  $10.0.0.0/16$ -er Netz der BU für WLANs

<http://public.pacbell.net/dedicated/cidr.html> <http://www.hrz.uni-wuppertal.de/zugang/netzanschluss/funklan/index.html> <http://www.hrz.uni-wuppertal.de/dienste/netz/bu-lan/index.html>

#### <span id="page-41-1"></span>1.4 Gefahren im Internet

<http://www.teltarif.de/arch/2004/kw49/s15585.html> <http://www.sicherheit-online.net/viren.html> <http://www.ping.de/aktiv/weiterbildung/downloads/viren.pdf> <http://www.heise.de/newsticker/result.xhtml?url=/newsticker/meldung/42331&words=Nachi> <http://www.heise.de/newsticker/result.xhtml?url=/newsticker/meldung/52776&words=Spoofing> <http://www.heise.de/newsticker/result.xhtml?url=/newsticker/meldung/52681&words=Spyware> <http://www.dfn-cert.de/> <http://www.kefk.net/Windows/Update/index.asp>

### <span id="page-41-2"></span>1.5 Software zur Sicherung Ihres Windows PCs

[ttp://www.uni-koeln.de/rrzk/kompass/99/k99.pdf](http://www.uni-koeln.de/rrzk/kompass/99/k99.pdf) <http://www.free-av.de/> [http://www.download.com/3000-2092](http://www.download.com/3000-2092_4-10049526.html) 4-10049526.html [http://download.zonelabs.com/bin/free/de/download/trial](http://download.zonelabs.com/bin/free/de/download/trial_zaFamily.html) zaFamily.html <ftp://ftp.netscape.com/pub/netscape7/german/> [http://www.download.com/Ad-Aware-SE-Personal-Edition/3000-8022](http://www.download.com/Ad-Aware-SE-Personal-Edition/3000-8022_4-10045910.html?part=dl-ad-aware&subj=dl&tag=top5)\_4-10045910.html?part=dl-ad-aware& <http://sshwindows.sourceforge.net/> [http://www.chiark.greenend.org.uk/](http://www.chiark.greenend.org.uk/~sgtatham/putty/download.html)∼sgtatham/putty/download.html <http://prdownloads.sourceforge.net/nettime/NetTime-2b7.exe?download> [http://www.xwin32.dk/index](http://www.xwin32.dk/index_uk.html)\_uk.html <http://www.citrix.com/site/SS/downloads/index.asp>

# <span id="page-41-3"></span>1.6 IPv6 (Fortsetzung)

[http://linda.ipv6.berkom.de/summit/05](http://linda.ipv6.berkom.de/summit/05_Gert.Doering-summit04.pdf) Gert.Doering-summit04.pdf <http://www.heise.de/newsticker/result.xhtml?url=/newsticker/meldung/41578&words=orakeln>

## <span id="page-41-4"></span>1.7 IP, UDP, TCP, ...

<http://www.elektronik-kompendium.de/sites/kom/0301201.htm> [http://www.it-infothek.de/fhtw/semester](http://www.it-infothek.de/fhtw/semester_2/re_od_10.html) 2/re od 10.html <http://www.linux-magazin.de/Artikel/ausgabe/1996/08/TCP/tcp.html>

### <span id="page-42-0"></span>1.8 dhcp

[ttp://www.dhcp-handbook.com/dhcp](http://www.dhcp-handbook.com/dhcp_faq.html) faq.html [ttp://rfcs.kleines-lexikon.de/rfc2131.txt](http://rfcs.kleines-lexikon.de/rfc2131.txt) [ttp://www.nycwireless.net/presentation/DarioLaverde](http://www.nycwireless.net/presentation/DarioLaverde_DHCP_2002.07.31.pdf) DHCP 2002.07.31.pdf [http://www.wissensnetz.de/lexikon/wiki,index,goto,Dynamic](http://www.wissensnetz.de/lexikon/wiki,index,goto,Dynamic_Host_Configuration_Protocol.html) Host Configuration Protocol.html

### <span id="page-42-1"></span>1.9 vpn

<http://www.hrz.uni-wuppertal.de/zugang/netzanschluss/vpn/index.html> [http://www.cisco.com/warp/public/cc/so/cuso/epso/sqfr/safev](http://www.cisco.com/warp/public/cc/so/cuso/epso/sqfr/safev_wp.htm)\_wp.htm [http://www.cisco.com/application/pdf/en/us/guest/netsol/ns347/c381/cdccont](http://www.cisco.com/application/pdf/en/us/guest/netsol/ns347/c381/cdccont_0900aecd800e493b.pdf)\_0900aecd800e493b.pdf [http://www.checkpoint.com/products/downloads/ipsec](http://www.checkpoint.com/products/downloads/ipsec_whitepaper.pdf) whitepaper.pdf <ftp://ftp.isi.edu/in-notes/rfc2406.txt>

### <span id="page-42-2"></span>1.10 WLAN Roaming

<http://www.mobilein.com/WLANRoaming.htm> <https://minic.htwm.de/index.php?id=59&type=94> <http://www.dfn.de/content/dienstleistungen/dfnroaming/>

### <span id="page-42-3"></span>1.11 dynamic DNS

<http://www.sentman.com/dyndns/> <http://www.dyndns.org/services/dyndns/>

### <span id="page-42-4"></span>1.12 NAT

<http://www.bintec-support.de/nat/nat-descr.htm>

#### <span id="page-42-5"></span>1.13 ssh Dienstzugangspunkt-Verlegung

[http://www.onlamp.com/pub/a/onlamp/excerpt/ssh](http://www.onlamp.com/pub/a/onlamp/excerpt/ssh_11/index3.html ) 11/index3.html [http://www.ssh.com/support/documentation/online/ssh/adminguide/32/Port](http://www.ssh.com/support/documentation/online/ssh/adminguide/32/Port_Forwarding.html) Forwarding.html <http://www.yak.net/fqa/81.html>

### <span id="page-42-6"></span>1.14 Phishing

<http://de.wikipedia.org/wiki/Phishing> <http://www.webopedia.com/TERM/p/phishing.html> <http://www.antiphishing.org/>

# <span id="page-43-0"></span>1.15 Datenschutz

<http://www.lfd.nrw.de> <http://www.zendas.de> <http://www.datenschutz.de>

# <span id="page-43-1"></span>1.16 Firewalls

[https://www.linux-magazin.de/Artikel/ausgabe/2000/04/Firewall/firewall.html](https://www.linux-magazin.de/Artikel/ausgabe/2000/04/Firewall/firewall.html ) [http://www.studerus.ch/files/manuals/ZyWALL10-German.PDF](http://www.studerus.ch/files/manuals/ZyWALL10-German.PDF ) (Kapitel 9ff) <http://www.iks-jena.de/mitarb/lutz/usenet/Firewall.html> <http://www.mtiweb.com/isp/ciscoacc.html> [http://www.nixu.com/company/publications/nordsec](http://www.nixu.com/company/publications/nordsec_2001.pdf) 2001.pdf

### <span id="page-43-2"></span>1.17 Peer to peer

<http://de.wikipedia.org/wiki/Peer-to-Peer> <http://p2p.at-web.de/> <http://www.openp2p.com/> <http://www.pds.ewi.tudelft.nl/reports/2004/PDS-2004-003/pdsreport.html>

### <span id="page-43-3"></span>1.18 Intranetzdienste

[http://h10010.www1.hp.com/wwpc-JAVA/offweb/vac/us/en/en/network](http://h10010.www1.hp.com/wwpc-JAVA/offweb/vac/us/en/en/network_software/wja_overview.html) software/wja overview.html [http://csb.sprint.com/home/local/dslhelp/firmware/Zyxel](http://csb.sprint.com/home/local/dslhelp/firmware/Zyxel_645ME-A1_Web_Configuration.pdf) 645ME-A1 Web Configuration.pdf [http://www.cs.tut.fi/tlt/npg/icefin/documents/EUNICE2003](http://www.cs.tut.fi/tlt/npg/icefin/documents/EUNICE2003_silverajan.pdf)\_silverajan.pdf <http://www.openslp.org/> [http://www.linktionary.com/s/service](http://www.linktionary.com/s/service_advertising.html) advertising.html <http://samba.anu.edu.au/cifs/docs/what-is-smb.html>

## <span id="page-43-4"></span>1.19 Mobile IP

<http://www.computer.org/internet/v2n1/perkins.htm> <http://mosquitonet.stanford.edu/mip/> [http://www.cse.ohio-state.edu/](http://www.cse.ohio-state.edu/~jain/cis788-95/mobile_ip/)∼jain/cis788-95/mobile ip/

## <span id="page-43-5"></span>1.20 DNS

<http://www2.rad.com/networks/1998/dns/main.html> <http://www.freeos.com/articles/3956/> <http://www.multicastdns.org/>

# <span id="page-44-0"></span>1.21 LDAP

<http://www.gracion.com/server/whatldap.html> <http://www.openldap.org/> [http://www.onlamp.com/pub/a/onlamp/2003/03/27/ldap](http://www.onlamp.com/pub/a/onlamp/2003/03/27/ldap_ab.html) ab.html

# <span id="page-44-1"></span>1.22 ntp

<http://www.ntp.org/> <http://linux.cudeso.be/linuxdoc/xntp.php>

# <span id="page-45-0"></span>2 Benutzung und Anbieten von Web-Diensten

## <span id="page-45-1"></span>2.1 email

[http://www.emailaddresses.com/email](http://www.emailaddresses.com/email_web.htm) web.htm <http://www.vicomsoft.com/knowledge/reference/email.server.html> <http://www.math.uni-wuppertal.de/Benutzungsordnungen/FB-Intern/spam.html> <http://www.hrz.uni-wuppertal.de/dienste/netz/email/index.html> <http://www.strath.ac.uk/IT/Email/vacation.html>

## <span id="page-45-2"></span>2.2 Web-Firmenpräsentationen

<http://lamps.efactory.de/> <http://de.selfhtml.org/> <http://www.drweb.de/php/> <http://www.php-abc.com/> <http://www.math.uni-wuppertal.de/org/web-ag/Muster/TUTORIUM/> <http://www.digi-info.de/de/netlaw/webimpressum/> <http://www.w3c.org/> <http://www.w3schools.com/js/default.asp>

# <span id="page-47-0"></span>3 (Semi-)Professionelle Web-Benutzung

# <span id="page-47-1"></span>3.1 S/MIME

<http://www.strongsec.com/de/tutorials/security.htm> <http://www.imc.org/smime-pgpmime.html> <http://www.marknoble.com/tutorial/smime/smime.aspx> <http://www.trustcenter.de/> <http://www.dfn-pca.de/>

# <span id="page-47-2"></span>3.2 GPG, GPG2, GPGSM

<http://php.ch-becker.de/how2/winpt.old/> <http://www.pgpi.org/> <http://www.gnupg.org/> <http://www.gnupg.org/aegypten/index.de.html> <http://kai.iks-jena.de/pgp/> <http://www.dfn-pca.de/certify/pgp/instuser.html>

## <span id="page-47-3"></span>3.3 uuencode, uudecode

<http://developer.apple.com/documentation/Darwin/Reference/ManPages/man1/uuencode.1.html> <http://www.iol24.com/tutorial.htm>

# <span id="page-47-4"></span>3.4 base64

<http://www.freesoft.org/CIE/RFC/1521/7.htm> <http://www.fpx.de/fp/Software/UUDeview/> <http://www.fpx.de/fp/Software/UUDeview/Manual-Unix-uudeview.html> <http://www.miken.com/uud/>

# <span id="page-47-5"></span>3.5 md5

<http://www.irnis.net/gloss/md5-digest.shtml>

<https://cert-ra.rbg.informatik.tu-darmstadt.de/tutorial/os/openssl.html> [http://www.mkssoftware.com/docs/man1/openssl](http://www.mkssoftware.com/docs/man1/openssl_dgst.1.asp) dgst.1.asp <http://www.vanemery.com/Linux/Apache/openSSL.html>

# <span id="page-48-0"></span>3.6 SSL

<http://www.apache-ssl.org/> <http://www.netcraft.com/ssl/glossary.html> <http://www.pca.dfn.de/certification/x509/g1/ca-ssl-tls-server/html/leitfaden.html>

# <span id="page-49-0"></span>4 Professionielle Diskussionsforen

#### <span id="page-49-1"></span>4.1 Usenet News

http://www.islandnet.com/∼[tmc/html/articles/usentnws.htm](http://www.islandnet.com/~tmc/html/articles/usentnws.htm) <http://www.chemie.fu-berlin.de/outerspace/netnews/netiquette.html> <http://www.ping.at/guides/netmayer/> <http://support.novell.com/forums/2su.html>

# <span id="page-49-2"></span>4.2 Mailinglists

<http://www.emailman.com/unix/mailinglist.html> <http://www.stokely.com/unix.sysadm.resources/maillist.html>

## <span id="page-49-3"></span>4.3 SMTP-Server von Internet-Providern

[http://www.patshaping.de/hilfen](http://www.patshaping.de/hilfen_ta/pop3_smtp.htm) ta/pop3 smtp.htm <http://www.dieneronline.de/diener/smtp-mit-authentifizierung.htm>

# <span id="page-51-0"></span>5 Remote Login noch sicherer...

### <span id="page-51-1"></span>5.1 pubkey Authentifizierung

<http://www.rrze.uni-erlangen.de/dienste/arbeiten-rechnen/linux/sicherheit/ssh-konfigurieren.shtml> <http://www.rrze.uni-erlangen.de/ausbildung/kolloquien/ssh-13-05-2002.pdf> <http://info.ccone.at/INFO/FreeBSD/de/openssh.html>

#### <span id="page-51-2"></span>5.2 ssh-agent

<http://www.csua.berkeley.edu/ssh-howto.html> [http://www.arches.uga.edu/](http://www.arches.uga.edu/~pkeck/ssh/) pkeck/ssh/ <http://www-106.ibm.com/developerworks/library/l-keyc2/> <http://lists.suse.com/archive/suse-kde/2003-Jan/0029.html>

### <span id="page-51-3"></span>5.3 hostbased Authentifizierung für cron-Jobs

[http://www.unibw-muenchen.de/campus/RZ/RZN/SN/0201/die](http://www.unibw-muenchen.de/campus/RZ/RZN/SN/0201/die_ssh.html#Kap.2.1) ssh.html#Kap.2.1 <http://www.snailbook.com/faq/trusted-host-howto.auto.html>

# <span id="page-53-0"></span>6 Die Zukunft von Web-Applikationen: Web-Services?

#### <span id="page-53-1"></span>6.1 RPC-Middleware

http://www.ipd.uka.de/ [dyngeb/topics/versys.html](http://www.ipd.uka.de/~dyngeb/topics/versys.html) [http://www.vs.inf.ethz.ch/edu/WS0304/VS/slides/Vorl.VertSys03](http://www.vs.inf.ethz.ch/edu/WS0304/VS/slides/Vorl.VertSys03_04_8a.pdf) 04 8a.pdf [http://www.cs.wustl.edu/](http://www.cs.wustl.edu/~schmidt/PDF/docwc.pdf) schmidt/PDF/docwc.pdf

## <span id="page-53-2"></span>6.2 Web-Services

[http://www.w3schools.com/xml/xml](http://www.w3schools.com/xml/xml_whatis.asp) whatis.asp <http://www.w3schools.com/xsl/> http://www.brics.dk/ [mis/ITU/webservices.pdf](http://www.brics.dk/~mis/ITU/webservices.pdf)